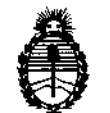

 $Ministerio$  *de Salud Secretaria áe Políticas, ,%gufación e Institutos* A.N.MAT.

**DISPOSICION N'7 43 O**

BUENOSAIRES, **24 OCT 2014** 

VISTO el Expediente Nº 1-47-5789/14-9 de la Administración **Nacional de Medicamentos, Alimentos y Tecnología Médica; y**

CONSIDERANDO: .

Oue por las presentes actuaciones la firma GE HEALTHCARE ARGENTINA S.A. solicita la autorización de modificación del Certificado de Inscripción en el RPPTM Nº PM 1407-136, denominado: Arco en C Digital Móvil Marca: GENERAL ELECTRIC, Modelo: Brivo OEC 850.

**Que lo solicitado se encuadra dentro de los alc(:lnces de la** Disposición ANMAT Nº 2318/02, sobre el Registro Nacional de Productores y Productos de Tecnología Médica (RPPTM).

**Que la documentación aportada ha satisfecho los requisitos de la normativa aplicable.**

**Que la Dirección Nacional de Productos Médicos ha tomado la intervención que les compete.**

**Que se actúa en virtud de las facultades conferidas por los Decretos** N° 1490/92 Y 1886/14.

**Por ello;**

EL ADMINISTRADOR NACIONAL DE LA ADMINISTRACIÓN NACIONAL DE MEDICAMENTOS, ALIMENTOS Y TECNOLOGÍA MÉDICA

### DISPONE:

,

**ARTICULO 10- Autorízase la modificación del Certificado de Inscripción en el RPPT** NO PM 1407-136, denominado: Arco en C Digital Móvii Marca: GENERAL . ELECTRIC, Modelo: Brivo OEC 850.

*\Q*

 $\lt$ 

**ARTICULO 20 - Acéptese el texto del Anexo de Autorización de Modificaciones el cual pasa a formar parte integrante de la presente disposición y el que deberá** agregarse al Certificado de Inscripción en el RPPT Nº 1407-136.

1

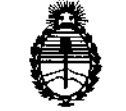

*!Ministerio áe SaCuá Secretaria áe Pofíticas, r.R.fgufación e Institutos* A.N.M.AT

DISPOSICION Nº  $7430$ 

ARTICULO 3° - Regístrese; por Mesa de Entradas de la Dirección Nacional de Productos Médicos notiñquese al interesado y hágasele entrega de copia autenticada de la presente. Disposición y Anexo, gírese a la Dirección de Gestión de Información Técnica para que efectúe la agregación del Anexo de Modificaciones al certificado original. Cumplido, archívese.

Expediente Nº 1-47-5789/14-9

DISPOSICIÓN Nº

mk

7430

*r*

Ing. ROGELIO LOPEZ ng, ROGELIO LOT --<br>Administrador Nacional A.N.M.A.T.

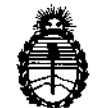

*:Ministerio tfe Sa[uá Secretaria áe CFo(íticas, 'í?!gufodón e Institutos* A.N.MAT

### ANEXO DE AUTORIZACION DE MODIFICACIONES

**El Administrador Nacional de la Administración Nacional de Medicamentos,** Alimentos y Tecnología Médica (ANMAT), autorizó mediante Disposición aUs efectos de su anexado en el Certificado de Inscripción en el RPPT. Nº PM 1407-136 y de acuerdo a lo solicitado por la firma GE HEALTHCARE **ARGENTINA S.A., la modificación de los datos característicos, que figuran en la** tabla al pie, del producto inscripto en (RPPTM) como:

Nombre Genérico aprobado: Arco en C Digital Móvil, Marca: GENERAL ELECTRIC, Modelo: Srivo OEC 850.

Autorizado por Disposición ANMAT Nº 6784/11.

Tramitado por expediente N° 1-47-23617/10-8

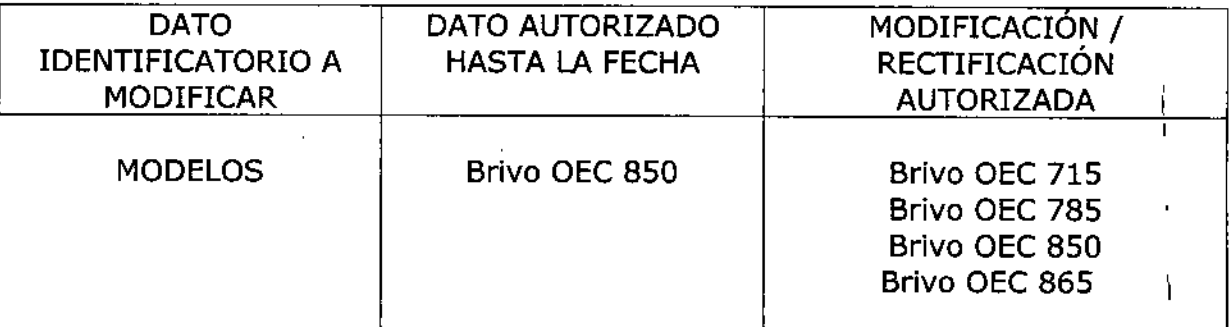

**El presente sólo tiene valor probatorio anexado al certificado de Autorización antes mencionado.**

**Se extiende el presente Anexo de Autorización de Modificaciones del (RPPTM) a la** firma GE HEALTHCARE ARGENTINA S.A., Titular del Certificado de Autorización y **Venta de Productos Médicos N° PM 1407-136, en la Ciudad de Buenos** Aires~a los días... 1~..O~!..1~14. !

Expediente N° 1-47-5789/14-9

DISPOSICIÓN NO

**7430 Ing. ROGELIO LOPEZ**

**Administrador Nacional .• .N.Id.A.T.**

7430

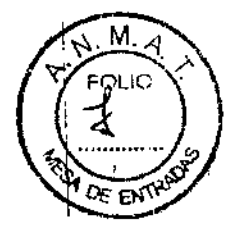

I I I

 $\mathbf i$ 

### PROYECTO DE ROTULO Anexo III.B - Disposición ANMAT N° 2318/02 (T.O. 2004)

FABRICADO POR GE HUALUN MEDICAL SYSTEMS Co., Lid. **No 1, Yong Chang North Street, Beijing Economic & Technological Development Zone, Beijing, 100176, China. '** HECHO EN: CHINA IMPORTADO POR **GE HEALTHCARE ARGENTINA S.A. Echeverria** *126211264,* **Ciudad Autónoma de Buenos Aires, Argentina.** TELÉFONO: + 54 11 5556-2000 ARCO EN C DIGITAL MOVIL PRODUCTO: GENERAL ELECTRIC MARCA: Brivo OEC 715 Brivo OEC 785 MODELO: **8rivo OEe 850 Brivo OEe 865** N" DE SÉRIE: **ALMACENAJE Ver en Manual de Usuario INSTRUCCiÓN DE USO: Ver en Manual de Usuario** ADVERTENCIAS y PRECAUCIONES: Ver en Manual de Usuario Ir **CONDICiÓN DE VENTA: Venta exclusiva a profesionales e instituciones sanitarias** PRODUCTO AUTORIZADO POR LA A.N.M.A.T.: PM 1407-136 **DIRECTOR** T~CNICO:**Ing. Eduardo Femández. Matrícula N° 5363**  $\mathfrak k$ Mariana Micucci Apoderada Ing. Eduardo Domingo Fernández Apre RTBEN DIRECTOR TECNICO Ψ.

11

7430

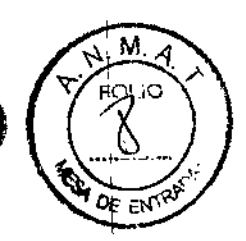

i<br>I<br>I

### PROYECTO DE INSTRUCCIONES DE USO Anexo III.B - Disposición ANMAT N° 2318/02 (T.O. 2004)

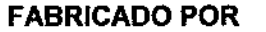

GE HUALUN MEDICAL SYSTEMS Co., Ltd.

No 1, Yong Chang North Street, Beijing Economic & Technological Development Zone, Beijing, 100176, China.

HECHO EN: CHINA

### IMPORTADO POR

GE HEALTHCARE ARGENTINA S.A. Echeverria *126211264,* Ciudad Autónoma de Buenos Aires, Argentina. TELÉFONO: + 54 11 5556-2000

PRODUCTO: ARCO EN C DIGITAL MOVIL

MARCA: GENERAL ELECTRIC

MODELO: Brivo OEC 715 Brivo OEC <sup>785</sup> In ti'>- "-'> Brivo OEC 865

CONDICiÓN DE VENTA: Venta exclusiva a profesionales e instituciones sanitarias

PRODUCTO AUTORIZADO POR LAA.N.MAT.: PM 1407-136

DIRECTOR TÉCNICO: In9. Eduardo Femández. Matricula N" 5363

### Introducción y Seguridad

### Responsabilidades del propietario

El propietario tiene la responsabilidad de asegurarse de la compatibilidad del sistema, la capacitación del operador y el cumplimiento constante con las especificaciones del equipo y de su operación. El propietario es responsable de asegurarse de que el sistema sólo sea operado por personal apropiadamente capacitado y calificado que haya sido certificado por las autoridades apropiadas. Los sistemas s610 deben usarse en áreas designadas de uso con receptáculos de CA aprobados. Los cambios o modificaciones no autorizadas a cualquier parte del sistema podrán tener consecuencias peligrosas. No deben hacerse cambios o modificaciones a menos que sean específicamente autorizados por GE HUALUN Medical Systems Co, Ltd.

### Compatibilidad del sistema

El sistema puede resultar dañado si se conectan componentes incompatibles. Lea I cuidadosamente el manual del operador antes de conectar componentes de cuya compatibilidad no esté seguro.

I Mariana Micucci

Página 1 de 24

Ing. Eduardo Domingo Fernández DIRECTOR TECNICO

# 7430

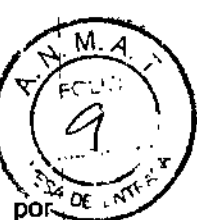

### Requisitos de aptitud del operador

El propietario es responsable de asegurarse de que el personal apropiadamente capacitado y calificado que haya sido certificado por las autoridades apropiadas.

### Modificaciones no autorizadas

Cuando se monta apropiadamente este equipo cumple con estándares internacionales. Las modificaciones no autorizadas al equipo pueden impactar el cumplimiento de estos estándares y hacer que la operación del equipo sea insegura. Nunca haga modificaciones o ajustes al equipo a menos que lo indique un representante calificado de GE Healthcare.

### Riesgos de seguridad

Existen riesgos potenciales en el uso de dispositivos médicos electrónicos y de sistemas de rayos X. Los operadores que usen el equipo deben entender los temas de seguridad, procedimientos de emergencia y las instrucciones de operación proporcionadas. Las siguientes páginas describen condiciones riesgosas y potencialmente riesgosas, y cómo protegerse a usted mismo y a otros adecuadamente de una posible lesión.

### Alertas por riesgos de seguridad

Hay tres clasificaciones de riesgos, que se denotan y priorizan por los términos de alerta:

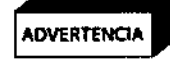

I \_ *ADVERTENCIAIndica la existencia* de *uno situoc/6n fJ(Jtencialmente peligrosa que, de* no ADVERTENCIA *evitarse. podría causor la muerte* o *lesiones graves.*

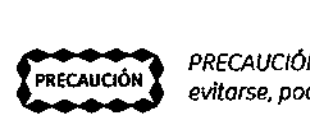

*PRECAUCiÓNIndico* 10 *existencia de una situaci6n potencialmente peligrosa que, de no evitarse, podría causar lesiones leves* o *moderadas, dallos al equipo* o *pérdida de datos.*

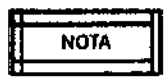

*NOTAse usa en situaciones que requieren de atención especial.*

### Explosión

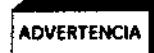

*El sistema* no *está disenodo pora su uso en atmósfera explosivo (por ejemplo, gases anestesicosl.* I

Si ocurre una condición anormal, como que la sala se llene de gas inflamable, deben 1 tomarse medidas para evitar que el gas entre en contacto con el equipo. Siga estos lineamientos:

- No apague el sistema ni lo desconecte del receptáculo de CA. 1
- No opere ningún otro equipo que utilice energía eléctrica.
- Evacúe a todo el personal del área y ventile con aire fresco. Evite operar cualquier puerta o ventana automática (que opere con energía eléctrica).
- Contacte al departamento de bomberos lo antes posible.

### Estabilidad y colocación del equipo

El producto de rayos X con arco en C móvil Brivo OEC 715/785/865 está montado sobre ruedas. Si se mueve u opera inapropiadamente podria rodar sin control. Siga estos lineamientos:

- Dos personas deben mantener el equipo bajo control cuando se suba o baje por una rampa.
- Coloque todos los conjuntos mecánicos en su posición más compacta (de transporte) y bloquee las palancas de freno antes de mover el equipo.
- Use las manijas designadas para mover el equipo y los conjuntos mecánicos.
- Nunca trate de subir o bajar el sistema por es'calones.
- No opere el equipo en pisos que no estén nivelados.

*"~a~io00*~;~:.c~ (2 C- .''<' f'.íJoóe

e subir o bajar el sistema por escalones.<br>quipo en pisos que no estén nivelados.<br> *Págin* 

he<sup>oder</sup> Martin C<sup>ol</sup>ling, Eduardo Domingo Fernández DIRECTOR TECNICO

• No bloquee los frenos de las ruedas para dejar el equipo sin<sup>tr</sup>atender<br>nivelados. nivelados. *D."* ;:the set of the set of the set of the set of the set of the set of the set of the set of the set of the set of the set of the set of the set of the set of the set of the set of the set of the set of the

,  $\sim$ 

... Y; \,

- Siempre aplique los frenos de las ruedas cuando el sistema esté en su posición final.
- No mueva el equipo si las ruedas no funcionan adecuadamente.
- Los golpes mecánicos al equipo cuando los discos duros están accesando información podrían causar daños a los discos.

### Movimiento mecánico motorizado

El producto de rayos X con arco en C móvil Brivo OEC 715/785/865 tiene conjuntos mecánicos motorizados. Por favor siga estos lineamientos.

- Siempre observe los conjuntos mecánicos cuando opere el motor para evitar pellizcar o golpear a una persona u objeto.
- Tenga cuidado al trabajar cerca del equipo para evitar accionar los motores accidentalmente. No coloque objetos sobre el equipo, y evite empujar o recargarse contra el equipo.
- Observe y evite que su ropa quede atorada en las partes móviles.

### Equipo colocado inadecuadamente

Si su equipo acepta un portacasetes de película u otra pieza que pueda colocarse o retirarse, siga estos lineamientos:

- Use sólo equipo proporcionado por GE HUALUN Medical Systems Ca. Ud.
- Coloque el equipo apropiadamente. El equipo colocado incorrectamente podría caerse, causando lesiones al paciente o al operador.

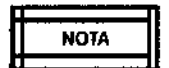

**n** *Consulte el Capítulo* 12 *-Referencia Técnico. para ver las dimensiones cOlTectas de /05* NOTA U *objetos que pueden usarsejunto con este producto.* como *casetes de pel1cularadiográfica.*

### Descarga eléctrica

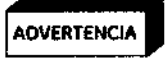

I \_ *Los circuitos eléctricos en el interior del equipo pueden usor voltajes capaces de causar* AOVERTENClA *lesiones serios* o *muerte por descarga eléctrico. Para evitar este riesgo. nunca retire ninguno de las cubiertas del sistema.*

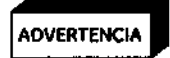

*El producto de rayos X con arco en* e *móvil Brivo OEC* 715/785/865 *no* es a *prueba de aguo.* S! *gotea agua. jabón* u otro *líquido dentro del equipo. puede causar un corto circuito que ocasione una descarga eléctrica* y *riesgo de incendio.* Si *se derraman líquidos accidenta/mente dentro del sistema,* no *conecte ni encienda el sistema hasta que los liquidas se sequen* o *evaporen por completo.*

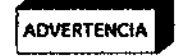

<sup>1</sup> \_ *Para evitar el riesgo de descarga eléctrica. este equipo sólo debe ser conectado a una* ADV£RTENCtA *fuente de alimentación con conexión o tierra.*

Observe los siguientes procedimientos de seguridad para evitar una descarga eléctrica o lesión seria a los operadores y pacientes y para evitar fallas en el sistema.

- Haga todas las conexiones eléctricas al equipo mientras está fuera del ambiente del paciente. No toque un conector y al paciente al mismo tiempo.
- No evite, puentee o desactive de cualquier otra manera los dispositivos de seguridad.
- No quite ninguna de las cubiertas del equipo.
- No coloque contenedores de alimentos o bebidas en ninguna parte del equipo. Si se derraman, pueden causar cortos circuitos.
- Siempre desconecte la alimentación eléctrica del equipo antes de limpiarlo. Use un paño o esponja ligeramente húmeda para limpiarlo.
- Solo se permite dar servicio o reparar un sistema a'ingenieros de servicio calificados.

### Incendio eléctrico /

En caso de un incendio eléctrico realice el siguiente prócedimiento de emergencia:

Nana Micucci ana wikipedia<br>Apoderada Ma Mary Single Argentina S.A. ։<br>1  $\sqrt{2}$ 

Página 3 de 24  $\sim$  .

lng. Eduardo Domingo Fernández DIRECTOR ECNICO

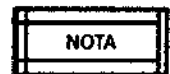

*Cualqu;erpraced;m;entade emergenda desarralladapar* el *prap;et~ P~I ~ e~)tj ~ el sistema* es *utIlizado, debe inclUlí estas medidas de seguridad ~*

- Desconecte la energía eléctrica del sistema colocando el interruptor de corriente en la posición de apagado.
- Desconecte el cable de alimentación del receptáculo de CA.
- Evacúe al personal del área.
- Use sólo extinguidores de incendios que hayan sido aprobados para su uso en incendios eléctricos.
- Llame al departamento de bomberos si es necesano.

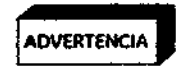

*Usar un* extinguidor *del tipo equivocado ocasiono riesgos de descorga elr?ctrica* y *quemaduras. Poro evitar estos riesgos, debe haber un extinguidor que cumplo con 105 reglas* y *€sfóodares aplicables en la sala donde se use el equipo.*

### Fuga a tierra

Si la sala de operación tiene una alarma de fuga a tierra y se acciona la alarma:

- No opere el sistema.
- Llame a un técnico de servicio calificado.

### Acceso inadecuado

• *El acceso inapropiado al gabinete* y *los cubieltas del sistema puede ocasionar lesiones a su* 1 ADVERTENCIA' *mano* o *dedos. No coloque sus manos* o *dedos dentro del gabinete* o *cubiertos del sistema.*

### Exposición a la radiación

Protección general

**ADVERTENCIA** 

<sup>1</sup> **I***Este equipo produce* <sup>o</sup> es usado *en lo vecindad de rodiación ionizan te. Observe los* prócticos AOVEATENOA *de seguridad apropiadas durante* su *operación.*

El propietario debe designar áreas apropiadas para la operación y servicio seguro del equipo y asegurarse de que sólo es usado en esas áreas.

El propietario debe asegurarse de que todo el personal usa ropa protectora adecuada y dispositivos de monitoreo de radiación al utilizar el equipo.

Manténgase alerta de cualquier indicador visual y alarma auditiva que se active cuando el equipo produzca radiación ionizante en el área de trabajo.

### Distancia fuente-a~piel

Los reglamentos internacionales especifican que debe mantenerse una distancia mínima entre fuente y piel, excepto para aplicaciones quirúrgicas específicas. El producto de rayos X con arco en C móvil Brivo OEC 715/785/865 cuenta con un espaciador de piel para cumplir con este requerimiento. El sistema está prefabricado con un espaciador para distancia de fuente <sup>a</sup> piel de <sup>30</sup> cm. l S movi Brivo OEC 715/785/855 cuenta con un especimiento. El sistema está prefabricado con un ele 30 cm.<br>El operador debe montenerse lo más alejado posible de la fu<br>Retiror el espaciador de piel puede resultar en un increme

*El operador debe mantenerse* /o mós *alejado posible de la fuente de rayos X.*

ADVERTENCIA

*---- Retiror el espaciador de piel puede resultar en un incremente de la exposición del paciente* a *la radiación. El espaciador de piel sólo puede ser retirado por* el *médico.*

La selección del punto de referencia a la entrada del paciente se basa en las convenciones internacionales y el uso típico de un<br>ANISO de la sistema de fluorascopia móvil multiuso. Este punto debería representar una inters

### Ingreso de fluidos

""

**ADVERTENCIA** 

• *El sistema de rayos <sup>X</sup> no es hermético* <sup>01</sup> *ua* Si *gotean liquidas dentro del equipo,* ADVERTENCIA <sup>111</sup> *desconecte el cable de alimentación* y *no op* e *el sistema hasta que puedo ser limpiado* e *inspeccionado por un ingeniero de servicio* e *lificado.*

 $\mathsf{Micuc^C}$ Mariana<br>Capoderada<br>'e Hasknesre Mgenlina S'A. w

 $\overline{\phantom{a}}$ 

Página 4 de 24

 $\mathbf{F}$  $\mathbf{I}$ 

lng Eduardo Domingo Fernandez. . DiRECTOR TECN1CO

 $7430\%$ Cantidades excesivas de fluidos tales como antisépticos, soluciones para limpieza o fluidos corporales pueden dañar componentes internos si se les permite entrar al equipo. Si es necesario utilice cubiertas para proteger el equipo al realizar procedimientos y no aplique cantidades excesivas de fluido al limpiarlo.

### Eficiencia de enfriamiento

El sistema no requiere ningún método especial de enfriamiento, s610 es necesario el enfriamiento natural.

Cubrir el producto de rayos X con arco en C móvil Brivo OEC 715/785/865 puede restringir el flujo de aire a los componente que proporcionan difusión de calor y a las rejillas de ventilación diseñadas para enfriar el equipo. Cubra el equipo y las rejillas de ventilación sólo cuando la exposición a fluidos abundantes es inevitable y el uso extenso del equipo no es requerido.

### Quemaduras

El uso extenso de equipo de generación de imágenes puede hacer que algunos componentes, como tos tubos de rayos X, alcancen temperaturas capaces de ocasionar quemaduras. Tenga cuidado al colocar el equipo para evitar poner componentes calientes cerca de pacientes y personal. Un paciente anestesiado o inconsciente es incapaz de sentir un componente caliente y de reaccionar a él.

#### Declaración de compatibilidad electromagnética

Este equipo cumple con el estándar IEC60601-1-2: 2007 Ed3.0 EMC para dispositivos médicos.

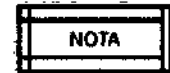

n *Este equipo genera, usa* y *puede emitir energía de radiofrecuencia. Puede causar* o *sufrir* U *interferencias de radiofrecuencia con otros aparatos* médicos y *no médicos* y *de radiocomunicación. Para proporcionar* una *protección razonable contIa tales interferencias, el sistema Brivo OEC* 715/785/865 *cumple con* los *límites de emisiones paro* los *aparatos médicos del Grupo* 1. *Clase* A, y *dispone de un nivel de inmunidad,* como *se estipula en lEC 60601~* 1-2: 2007 *EdJ.O.*

*No obstante.* no *se garantizo que* no *se produzcan interferencias en una instolación específica.*

*El sistema Brivo OEC* 715/785/865 *necesita precauciones especiales respecto o lo compatibilidad electromagnético tEMC, por sus siglas* en *inglésl* y *necesita ser instalado* y *puesto* en *servicio de acuerdo o* la *información sobre EMC proporcionada en el manual del operador del producto de rayos X con arco en* C *móvil8rivo OEe 715/785/865.*

*El uso de fuentes de radiofrecuencia (RA que transmitan intencionalmente,* toles *como teléfonos celulares. transceptores. productos controlados por radiofrecuencia* y *otros equipos* emisores *de RF puede ocasionar que* el *desempello esté fuera de las especificaciones publicados del sistema u otros problemas de operación. Mantengo apagados estas fuentes de RF cuando estén cerca del equipo. Los distancias de separación recomendados* y la *información referente* o lo *compatibilidad* ron otros *equipos se encuentran en lo Tabla de Declaración de EMe abajo.*

Si *se descubre que este equipo* causo *interferencia (lo que puede ser determinado encendiendo* y *apagando el equipa', el usuario* (o *el personal calificado' debe intentar corregir el problema implementando uno* o *más de las siguientes medidas:*

- *1. Reorientar* o *reubicar el aparato* o *aparatos afectados.*
- *2. Aumentar la distancio entre el equipo* y *el disposiUvo afectado.*
- J. *Conector* el *equipo a una tomo elécct'ica diferente de lo del aparato afectado.*
- *4. Solicitar más información en el punto de ve,{;o* o *al representante técnico Jocal.*

Mariana Micucci ana Mico<br>Apoderada<br>Apoderada Iriana Milos

Página 5 de 24

do Domingo Fernanue llig. Ex-T<sub>ripentor</sub> TECNICO

ADVERTENCIA

*El uso de accesorios, transductores, cables y otras piezas diferentes de las especificadas por a*. el *fabricante de este equipo puede tener como consecuencia un aumento de* los *emisio~ ..f ..* o *una disminución de la inmunidad del equipo. El fabricante no es responsable de las interferencias debidos al uso de cables de conexión que no sean 10\$recomendados,* o *que sean con\$f!Cuencia de cambios* o *modificaciones* no *autorizados en este equipo. Las modificaciones* o *cambios no autorizados pueden invalidar la autorización del usuario para poner en funcionamiento el equipo.*

7430 A

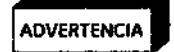

i

i \

 $\mathfrak k$ 

 $\left| \begin{array}{c} \end{array} \right|$ 

*El sistema Brivo OEC* 715/785/865 *no se debe utilizar de manera adyacente* o *superpuesta* con *otro equipo.* y *en caso de que seo necesario utilizarlo de manera adyacente* o *superpuesta, el sistema Brivo OEe* 715/785/865 *deberá mantenerse bojo observación* o *fin de verificar su funcionamiento normal en /a configuración en lo cual se utilizaró.*

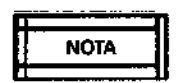

*Para cumplir con los normas vigentes sobre interfaces electromagnéticas para los dispositivos médicos del Grupo* 1, *Clase* A, y *reducir los riesgos de interferencia.* se *deben cumplir* los *requisitos siguientes:*

- *1. Todos los cables de interconexión con dispositivos periféricos deben estar blindados* y *adecuadamente conectados a tierra. El uso de cables sin blindaje adecuado* o *sin conexión a tierra apropiado puede hacer que el equipo cause interferencias* de *radiofrecuencia violando las Directivos* de *Dispositivos Médicos de* /0 *Unión Europea* y Jos *reglamentaciones de la FCC(Comisión Federol de Comunicaciones).*
- *2. Se deben seguir todas las recomendaciones sobre el entorno electromagnético.*

### iFallas del equipo

<sup>1</sup>Si los disyuntores del hospital o del equipo se disparan, puede ser señal de una falla en el ¡equipo. No intente operar el equipo hasta que un ingeniero de servicio calificado lo haya :revlsado.

¡Si cualquiera de los controles del equipo no responde de acuerdo a lo indicado en este lmanual, haga lo siguiente;

j1. Corte la alimentación eléctrica al equipo colocando el interruptor de energía en la posición :deapagado y desconectando el cable de alimentación del receptáculo CA.

12.Notifique a un ingeniero de servicio calificado.

3. No opere el equipo hasta que el técnico de servicio confirme que está funcionando apropiadamente.

i **ADVERTENCIA**  **I** *Establezco un procedimiento* de *emergencia pora lo solo de operación del equipo para* <sup>I</sup> ADVERTENOA *asegurar* <sup>10</sup> *seguridad del paciente* y *del usuario en coso de uno follo del sistema .*

### Aislamiento de la alimentación eléctrica

El sistema tiene 2 modos de aislar eléctricamente sus Circuitos de la corriente de alimentación en todos los polos simultáneamente.

1. Colocar en interruptor-en la posición de apagado.

2. Desconectar el cable de alimentación.

# <u>.</u><br>|<br>Dispositivos externos

Para mayor seguridad del paciente, sólo conecte equipo externo que haya sido aprobado por GE HUALUN Medical Systems Ca, LId. Cualquier equipo conectado a los conectores de iñterfaz externa debe cumplir con los requisitos de lEC 60601-1 cuando se operen en el entorno del paciente. Cuando se usen fuera del entorno del paciente, cada uno de los dispositivos externos conectados debe cumplir con los requisitos relevantes de IEC/ISO para tal dispositivo. En cualquier caso, la combinación de todos los equipos conectados de manera externa no debe causar que la corriente de fuga de cualquier dispositivo usado dentro del entorno del paciente exceda los límites establecidos en 1EC 60601-1.

Mariana Mich Apoderada Healtheard Argentin

I ! I

j

\

 $\subset-$ 

Página 6 de 24

,

•

Ing. Eduardo Oomillgo Femández I O:RECTOR TECNICO

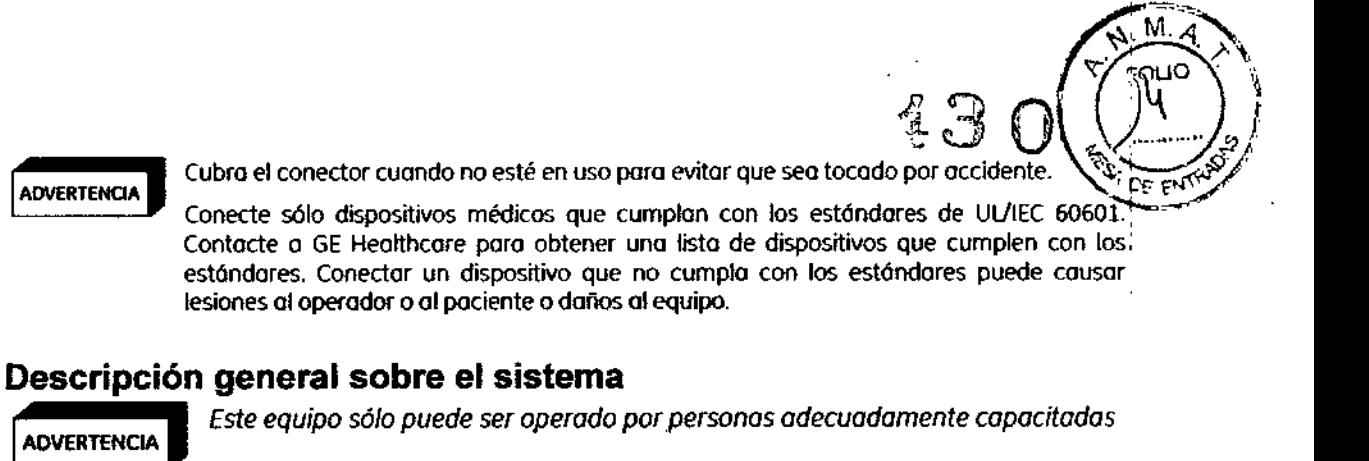

El producto de rayos X con arco en C móvil Brívo OEC 715/785/865 incluye:

- Arco en C móvil, consola, generador de rayos X, intensificador de imagen de rayos X, dispositivo de visualización (marco del monitor, monitor, computadora y fuentes de poder).
- Opciones de hardware:
	- Impresora térmica/de película
	- Apuntador de láser en el intensificador de imagen
	- Apuntador de láser en el tubo
	- Espaciador de piel de 30 cm. ÷.
	- Portacasete de películas  $\overline{a}$
	- Distribuidor de vídeo para salida de video DVI externa  $\overline{a}$
	- Filtro desmontable ä,
	- Rejilla desmontable  $\overline{a}$
	- Pedal  $\overline{a}$
	- Controlador del DVD  $\overline{a}$
	- Monitor LCD mono dual de 19" (s610 para Brivo OEC 785)
	- Adaptador para intemet Wi.Fi (sólo para Brivo OEC 865)

Consulte el Capítulo "Referencia técnica" para más detalles sobre algunas de las opciones de hardware.

### Componentes del arco en C

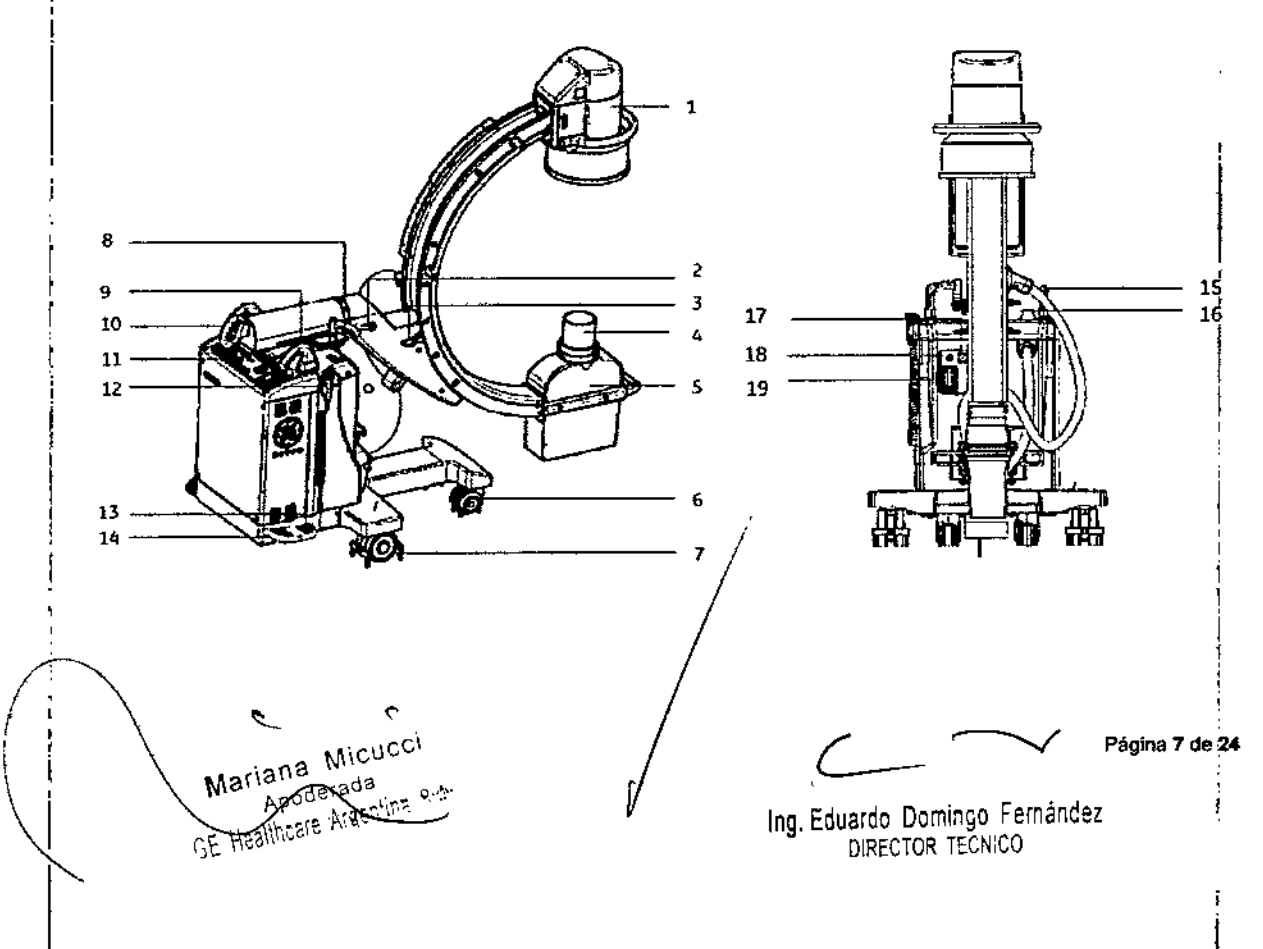

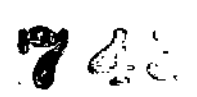

- 11ntensificodor de imagen y cómoro CCO
- 2 Manija de freno poro movimiento de
- rotación laterol
- 3 Manija de freno poro movimiento orbitol
- 4 Espaciador de piel
- 5 Cabezo del tubo de royos X(tubo de royos
- Xy colimador)
- 6 Ruedo delantero.
- 7 Ruedo trasero
- 8 Manija de freno poro movimiento
- oscilotorio (wig-wog)
- 9 Monija de conducción
- 10 Manija de freno poro movimiento
- horizontal
- 11 Ponel de control del arco en C
- 12 Interruptor de mono
- 13 Pedal de liberación de los frenos
- 14 Pedal de freno
- 15 Manija de dirección
- 16 Interruptor de emergencia
- 17 Conector paro el interruptor de pedal
- 18 Interruptor con llave
- 19 Conector poro cable de interconexión

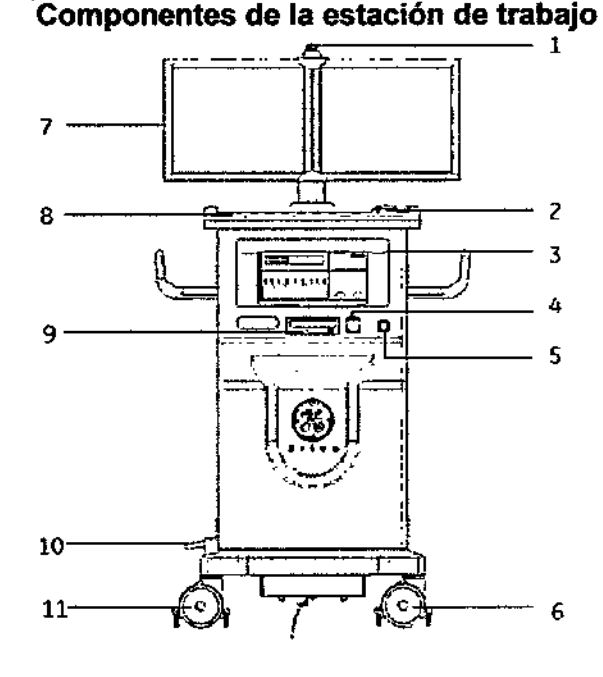

- 1 Indicador de exposición
- 2 Ratón

3 Gabinete poro impresora

4 Conector USB

5 Interruptor de encendido/apagado

6 Ruedo universal (con freno pora Brivo OEC

- 715/7851
- 7 Monitores lCO

8 Teclado de membrana de 10 estación de trabajo

- 9 Controlador de OVO (opcional}
- 10 Pedal de freno (sólo para Brivo OEC 865)

Mariana **MKC** 

GE HEALTHORNE ATRET

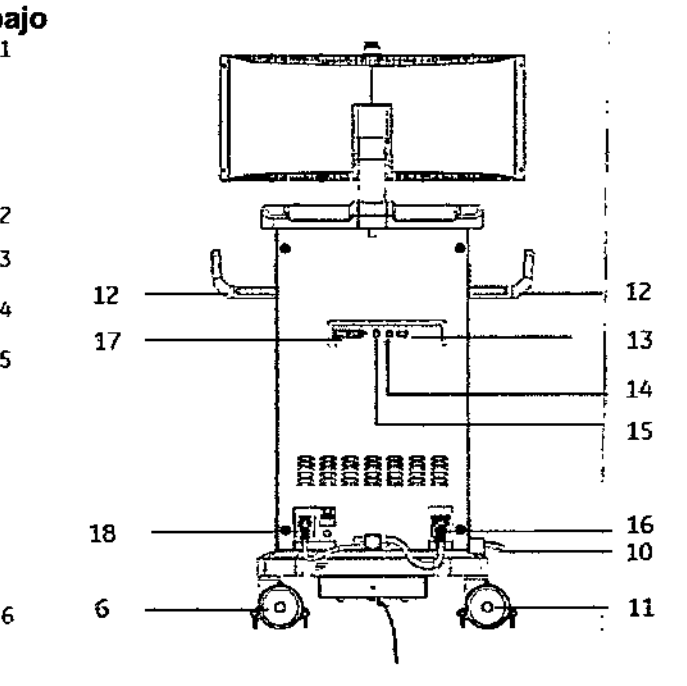

11 Rueda de control central (para Brivo OEC

865) : ruedo universal con freno (poro Briva OEC 715/785)

12 Asas

13 Conector o control de sala (interfaz de salol

14 Interfaz de red

15 Interruptor de interfaz o red inalómbrico (opcionoll

16 Cable de interconexión

17 Interfaz de Video Digital (DVI) (Opcional)

18 C6ble de alimentación, interruptor de

se durido de indicador de encendido

Página **8** de 24  $\sim$ 

Ţ

1ng 'Eduardo Oomingo Fernández **DIRECTOR TECNICO** 

# Posicionamiento  $7430 \sqrt{22}$

Posicionamiento **ADVERTENCIA** 

*Coloque con cuidado* el *arco en* e *para evitar que haga contacto con el paciente* o *con otras*

 $\mathbb{R}^{M_{\mathbb{Z}}\setminus\{0\}}}$ 

 $\begin{bmatrix} 1 & \frac{1}{2} & \frac{1}{2} & \frac{1}{2} \\ \frac{1}{2} & \frac{1}{2} & \frac{1}{2} & \frac{1}{2} \\ \frac{1}{2} & \frac{1}{2} & \frac{1}{2} & \frac{1}{2} \end{bmatrix}$ 

 $\left(\frac{100}{10}\right)$ 

### Rotación orbital del arco en C

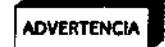

<sup>I</sup>ADVERTENCIA **I** *No ponga* los *dedos* ni *ropa entre estos conjuntos al posicionor el arco en* C.

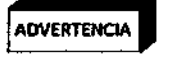

Rotación lateral ! \_ *Durante lo rotaci6n,* como *hay portes móviles aa::esibles.mantenga alejados los dedos* <sup>y</sup> *las* ADVERTENCIA *manos del Jugar donde puedan chocar dichas partes móviles.*

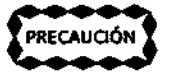

*Cuando los* accesorios *como el apuntador de/rose'* o *el casete de película están unidos o/ arco en* C. si *suelta el freno de rotación orbnol este puede ocasionar que el* OfCO en e *se muevo. Asegúrese de sostener el OfCO en* e *paro cantI%r sus movimientos siempre que el freno esté suelto.*

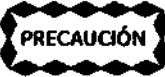

Oscilación (Wig-Wag) \*!RrCA~;~*Existen puntos de presión bajo Jomanija del freno de oscilación (Wig-WagJ*

### Operación de la columna vertical

;<br>↓ **EXECUTERCIA**<br>**ADVERTENCIA** Acceleracionato varticol Si hay algún obstáculo el sistema emitiró dos señoles y detendró el AOVERTENCI" *desplazamiento vertical.* Si *hoy algún obstáculo el sistema emitirá* dos *señales* y *detendrá el desplazamiento. Por favor verifique* y *quite* el *obstáculo. Luego, puede continuar subiendo* o *bajando el orco en* C. Si se *produce algún fallo, p6ngase en contacto con el técnico de servicio de GEHealthcare.*

*Al colocar la columna vertical. observe los conjuntos móviles, para garantizar* lo *seguridad de los pacientes* y *del personal del hospital.* f

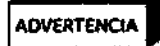

*Existe un posible punto de presión entre el orco en* e y lo *punta de* lo *cumerta delontero. No pongo el pie en la punta de lo cubierto delantera mientras está funcionando* lo *columna vertical* o *mientras está posicionado el* orco *en* C. ,

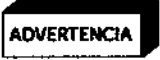

*Ajuste todos* los *frenos* y *vigile cuidadosamente cuondo* muevo la *columna vertical motorizado. Inc/uso un choque o boja velocidad puede resultar en una lesión significativa ci* daños 01*equipo.*

### Frenos del arco en C

Para bloquear el freno de las ruedas y la manija de dirección, presione el pedal de freno. Si presiona de nuevo el pedal de liberación del freno, permitirá que las ruedas giren libremente y la manija de dirección se pueda controlar. '

### Manija de dirección del arco en C

Utilice la manija de dirección para girar las ruedas posteriores ±900 de derecha a izquierda. Utilice esta función para posicionar el arco en C durante las aplicaciones clínicas o para sortear las curvas cerradas durante el desplazamiento. Las ruedas posteriores giran aproximadamente en el mismo ángulo que la manija de dirección derecha.

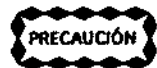

 $\rho$  *Paro evitar perder el control del arco en C móvil, siempre reduzca la velocidad de* PR£CAUO *H desplazamiento antes de mover* lo *manija de dir6cd6n fuera de /o posicián de 0".*

### Movimiento del arco en C y de la estación de trabajo

, Familiarícese con la ubicación y el funcionamiento/mecánico de todos los controles antes de mover el sistema.

ariana Micucci Apod**e∕ada** *r¡:* ¡.lec'--.~ ~ A!;:"::~,2 '

!<br>Página <del>9</del> de 24

Ing, Eduardo Domingo Fernandez , DIREC10R 1ECNICO

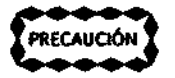

*Un descuido durante* el *desplazamiento podría ocasionor q2SláJ.(Dcb~:)r~r) también podría ocasionar lesiones al operadoT* y *aJas demós personas. • ,* ,.1:--:-- ",'

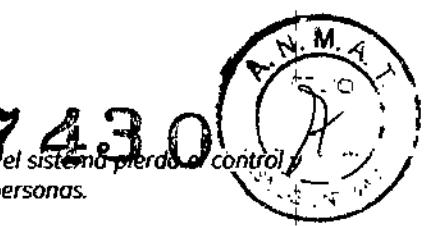

ADVERTENCIA

*Antes de desplazar el sistema, asegúrese de que* las 4 *manijas de freno: el freno de rotación orbital del arco en* C. *el freno de rotación lateral, el* freno *de oseiroción /Wig-Wagl* y el *freno del brozo cruzado horizontal estén bloqueados.* De *lo contrario. se podrían ocasionar daños* o *lesiones personoles.*

Si *alguno de los frenos no está bloqueado correctamente. no desplace el sistema* y *póngase en contacto con el técnico de servicio de GEHealthcare*

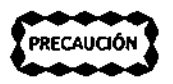

*Los cordones* o *cables conectados a* lo *estación de trabajo* y *al arco en* e *se pueden convertir en un riesgo de tropiezo* o *en obstáculos en la zona de tlobojo. El personol que trabajo alrededor del sistema debe estar consciente de todos los cordones* y *cables cuando se desplacen alrededor del sistema* o *cuando el sistema se desplace.*

Siempre:

- Compruebe y asegúrese de que no haya obstáculos en el camino.
- Mueva lentamente el sistema.

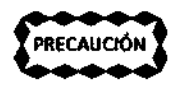

*Utilice las manijas suministradas en el arco en* e*para posicionar los conjuntos mecánicos..*

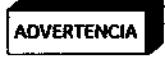

*Cuondo* el *orco en* e *está posicionado* a *una inclinación de 10"* o *más. las partes mecánicas están extendidas o* su *mayor longitud* y *el portacosete está instalado. el brazo* e *será inestable. Por favor, asegúrese de colocar* el *arco en* C*en su posición más compacta.*

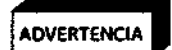

*No muevo el arco en* e a *inclinaciones superiores o* los *10". No mueva el arco en* e *para subir* o *bajar escaleras* o *peldaños. .*

*No bloquee el arco en C en un lugar que tenga una inclinación superior a los* 5°.

*Desplace el sistema a una velocidad normal. Póselo* a *través de los rampas* o los *umbralés de puertas* lo *más lentamente posible.*

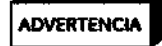

No *mU€vo la estación de trabajo* a *inclinaciones superiores* a los 10 *grados. No* muevo *la estación de trabajo para subir* o *bajar escaleras* o *peldaños. No bloquee* lo *estación de trabajo en un lugar que tenga una inclinación superior a los* 5 *grados.*

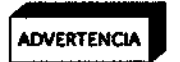

*No estire el cable de conexión ni el cable de alimentación cuando mueva el equipo.*

## Arranque y control operacional

*r*

### Encendido

Presione la tecla de Encendido/Apagado en la Estación de trabajo para arrancar el sistema. Utilice la Estación de trabajo para ver las imágenes. El brazo C recibe la alimentación a través de un cable interconectado a la Estación de trabajo. Conecte el brazo C para reproducir las imágenes.

**ADVERTENCIA** 

*En la configuración inicial. cuando se soca del almacenamiento, se debe estabilizar durante* ADVERTENCIA 24 *horas a temperatura* y *humedad ambiente antes de aplicar potencia. El incump/imient'?*

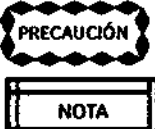

de esta advertencia puede ocasionar daños al equipo.<br>Percaución Duite cualquier dispositivo del conector USB antes de arrancar, de lo contrario, fallará el  $\sum_{i=1}^{n}$   $\sum_{i=1}^{n}$ 

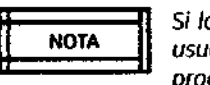

R n Si *la energía del sistema se apaga automático ente debido <sup>a</sup> una pérdida de energía. ~,* H NOTA U *usuario necesitará encender* el *sistema desp és de haber restaurado lo energla para*  $\rho$  to the contract of  $\rho$  and  $\rho$  and  $\rho$  and  $\rho$  and  $\rho$  and  $\rho$  and  $\rho$  and  $\rho$  and  $\rho$  and  $\rho$  and  $\rho$  and  $\rho$  and  $\rho$  and  $\rho$  and  $\rho$  and  $\rho$  and  $\rho$  and  $\rho$  and  $\rho$  and  $\rho$  and  $\rho$  and  $\rho$  and

~. Mariana Micucci Apodesad Assithcene 유国

Página 10 de 24

I ,

Ing, Eduardo Domingo Fernández . DiRECTOR TECN'CO

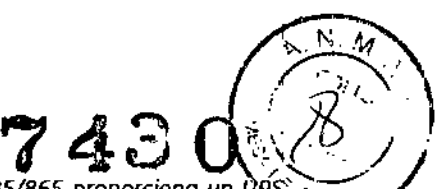

# <sup>1</sup>ADVERTENCIA **I**

*El produeto de rayos <sup>X</sup> con orco en* e *móvil Brivo OEC* 715/785/865 *proporciona un ;;:~.;;:/ / pora proteger 01 sistema de* /0 *pérdida de dotos. Si se pierde energío durante ~ funcionamiento,* la *boteria UPS suministraro la alimentación* o *la computadora* y *el monitor derecho hasta que* el *sistema se apague automáticamente.*

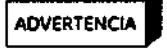

*No desconecte. repare* o *reemplace el UPS* sin *autorización. Sólo un técnico de servicio calificado de GEpuede realizar una reparación* o *una sustitución.* El *ciclo de vida* útil *del UPS es de olrededor de* 3 *a* 5 *años* de *uso normal. Puede variar en condiciones diferentes.*

**NOTA** 

**n** *Para utilizar el sistema por primera vez,* se *recomiendo arrancar* el *sistema durante* 8 *horas* U *continuas para garantizar que* el *UPS esté totalmente cargado, de* lo *contrario.* si *la energía del sistema* se *coe occidentalmente, existe el riesgo de que* el *sistema no* se *apague con seguridad; durante el trabajo normal, cuando el sistema se apago occidentalmente, el UPS juega un popel* de *protección poro garantizar que el sistema se apague* con *seguridad,* y *se recomienda arrancar el sistema con* 8 *horas de anticipación para garantizar que* el *UPS*  $e$ sté totalmente cargado la próxima vez; no se necesita una carga adicional del UPS cuando *el sistema no* se *apaga de manera anormal.*

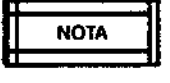

se *puede encender la estación de trabajo sin conectar* el *cable de interconexión con el arco* \_\_ "\_O\_'A\_\_ , *en* C. *El operador poeJr1arevisar las imágenes mediante* la *estación* de *trabajo.*

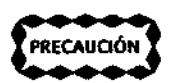

j,

~:: :~ Si *el conedor no encajo bien en* su *lugar, el funcionamiento del sistema puede* tr *poco* PRECAUO N *confiable.*

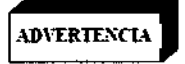

**I***Se prohibe el* uso *de un modelo* <sup>o</sup> *número de serie diferente entre* la *Estación de trabajo* I.W\'ERTL'Tl"- *Brivo OEC* 715/785/865 y el *Brazo* e *El sistema mostraró un mensaje de advertencia si la conexión no corresponde. Existe un riesgo impredecible* si se *continúa usando* el *sistema en este coso.*

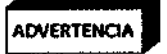

*Las cubiertas de* los *conectores deben estar en su lugar cuando estos no están en* uso *para ' evitar un contado involuntario con* los mismos. I

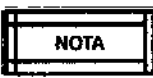

A n Se *recomienda utilizar* la *cubierta del interruptor* de *pedal durante todos los procedimientos* médicos.

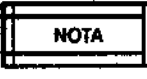

] se *recomienda girar el interruptor de llave hasta la posición de espera* y *mantenerlo* U *asegurado en lodo momento, excepto cuando un procedimiento esté en curso, para evitar* l:::===~ la*posibilidad de emisiones de radiadón* a*través de* la*activación involuntaria de un interruptor de rayos X.*

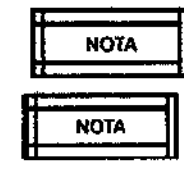

=========~ *No coloque el sistema de manero que resulte diffciJ operar el interruptor automóticO.*

*El sistema no responderá* al *comando apagado al presionar el botón de encendido I \_\_\_\_ ~: apagado hasta que* se *completa* fa *secuencia* de *inicio.*

----- Si se *encuentra un problema durante el encendido, aparecerá un mensaje de error en* el *monitor* derecho y será necesario reiniciar. Consulte el capítulo 10 "Mensajes en pantalla" *paro ver mós informacián sobre mensajes.* Sise *reinicia el sistema* y *la falla continúo, /fome* al *centro de comunicaciones GEHeolthcare poro el servicio.*

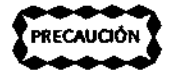

 $\bullet$  Si *la secuencia de inicio es interrumpido puede ocurrir una pérdida de datos. No apague el*<br>recaución *interruptor automático ni desconecte el cable* de *alimentación hasta que el inicio del \_\_\_\_ r sistema esté completo.*

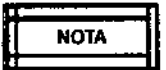

R n Si *realiza un procedimiento en donde necesite cubrir con paños, cubra con un paño el brozO* 11 NOTA U C *utilizando el sistema de cubiertas SteriQuick!*

> *La colocación de paños sobre* la *carcasa del tubo de* royos *X, impedirá el flujo de aire ocasionado uno reúigeración deficiente. fio puede ocasionor que* la carcasa *alcance* su *capacidad nominal de calor antes de tienjPo. Cuando la carcasa alcanza su capacidad de calor nominal máxima, se suspenderán I rayos X hasta que lo carcasa se hayo enfriado.*

3 MICHICO Healthcare Ardentina S.A.

Página 11 de 24

Ing. Eduardo Domingo Fernández DIRECTOR TECNICO

 $\parallel$ 

#### En espera o apagado

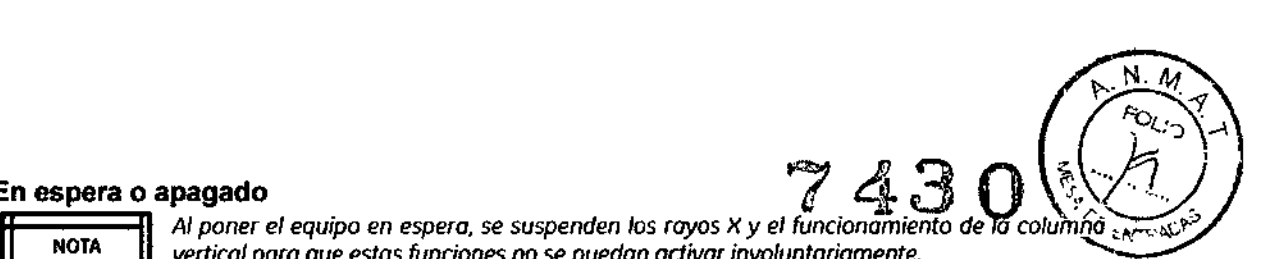

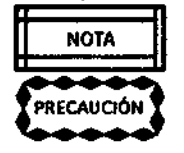

H NOTA U *vertical para que estas funciones no se puedan activar involuntoriamente.*

 $\bullet$  **Después** de apagar el sistema, espere 1 segundo como mínimo antes de volver a t\_:;\_;;\_;\_;;\_;':\_t *encender/o. Esto ayudoro <sup>Q</sup> evItar problemas de funcIOnamIento.*

R n *Desconecte* la *alimentación del sistema antes de mover/o* o si *ocurre algún problema que* ~~\_"ot\_A\_~U*evite* su*funcionamiento normal. También se tiene que desconectar lo alimentación cuando* ~---~ se *realicen* el *mantenimiento* y *lo limpieza periódicos,*

> *Durante* el *cierre. la alimentación no* se *cortará automáticamente hasta que* el *software se sale del sistema.*

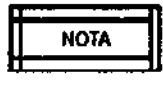

*Durante el cierre,* el *sistema ignorará el comando de encender* al *presionar el botón de* \_\_ "\_O\_'A\_\_ , *encendido I apagado hasta que finalice el cierre.*

### Controles del Brazo C

Antes de empezar a captar imágenes, familiaricese con el siguiente contenido:

- Panel de control del arco en C
- Interruptor de pedal e interruptor de mano
- Interruptor de emergencia

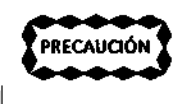

*No toque* la *carcasa del tubo ni permito que nadie la toque durante lo operación debido o lo potencialmente alto temperatura generado por el tubo.*

ADVERTENCIA

*Este equipo produce dispersión de radiación. Asegúrese de realizar los* prácticos *de seguridad apropiados durante* su *operación.*

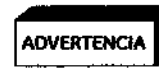

### Panel de control del arco en C

El panel de control del arco en C móvil permite al operador controlar la generación y visualización de imágenes, ajustar los parámetros de f1uoroscopía y fa película radiográfica. Las teclas y los indicadores del panel de control están agrupados de acuerdo a su función. Estos grupos de teclas le permiten:

- Ajustar la orientación de la imagen
- Seleccionar el tamaño del campo del intensificador de imagen
- Controlar el colimador
- Controlar el generador
- Seleccionar el filtro de ruido
- Ajustar el contraste y el brillo, y la función Smart Metal

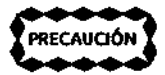

t-::: :;~ *Sólo estarán activas las funciones aplicables* al *modo seleccionado. Si una función está* ..:~; ;':.1 *activo, el indicador de* luz *correspondiente estará encendido. La configuración predeterminada* es el *modo normal para fluaroscopío.*

### *TamaiJo del campo del intensificador de imagen /*

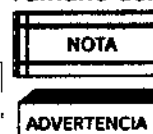

1

A n *El* uso *adecuado del* iris *puede disminuir* lo *radiación* de *rayos X sobre el paciente* y *mejorar*  $1$ a calidad de la *imagen*.

• *Lo exposición repetida* y *prolongada puede o/mentar lo radiación* y *lo probabilidad de* ,ADVERTENCIA *daño pora el paciente* o el *operador.*

GE Healthcare Micucci

Página 12 de 24

1ng. Eduardo Domingo, Foemandez DIRECTOR TECNICO

e....-- ------./

*La falta de capacidad de la batería UPSpuede ocasionar pérdida de datos. En ese caso. no* ADVERTENOA *se recomiendo utilizar el sistema durante una cirugla.*

El uso continuo sin enfriamiento puede dañor el tubo de ravos X. En la estación de trabajo PRECAUCIÓN CONTRADO SE EN IGNERA POPOE DANO EL LODO DE TOYOS A. EN IO ESIDEIDA DE DODDO.<br>PRECAUCIÓN CODATECETÁ UN mensaje de advertencia si la temperatura del tubo es demasiado alta. Aunque Expex *la f/uOfOscopío* no se *evita, debe esperar* o *que* el *tubo se enfríe antes de hacer otra exposición.*

 $\sqrt{\frac{1}{2}}$ 

 $\Omega \cap \Omega$   $\left( \left( \begin{array}{c} \text{Cov}(A) \\ \text{Cov}(B) \end{array} \right)$ 

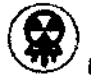

### Indicador de emisión de rayos X

En el modo de trabajo. se encendero el indicador cuando se activon el interruptor de pedal o el de mono paro tomar uno exposición.

Elsistema *emite* señales audibles continuos de advertencia en todos los exposiciones.

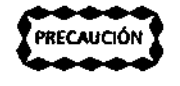

*Utilizar* un *modo* de fluoroscopío *de pulso puede reducir significativamente* lo *dosis que recibe* el *paciente. Sin embargo.* lo *calidad* de *la imagen puede verse afectado negativamente en* el *modo de f1uoroscoplo de pulso.*

**ADVERTENCIA** 

*Tanto* el modo *de ffuoroscopía de alto nivel* como *modo de punto digital son altos. Lo dosis que puede recibir en las imágenes por f/uoroscopía el paciente* y *aquellos personas que trabajan alrededor del campo de royos X es uno dosis de radiación significativamente* más *alta que lo que recibirian dumnte una operoción de ffuorosropía normal. Poro minimizor los* riesgos *de exposición* a los *royos X, utilice las imágenes de fluoroscopía de alto nivel con discreción.*

### Interruptor de pedal e interruptor de mano

Los interruptores de pedal y de mano de los rayos X brindan una máxima flexibilidad para Cos interruptores de pedar y de mand de los rayos A brindair una maxima hexibilidad para<br>controlar la generación de rayos X. Esos interruptores se deben utilizar para generar los<br>rayos X o para guardar imágenes.<br>Antes de r rayos X o para guardar imágenes.

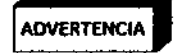

ADVERTENCIA *una exposición involuntaria* a *los* royas *X.*

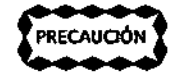

Si *tomo exposiciones muy rápidas* y *repetitivas en* un *corto periodo de tiempo,* se *pueden ocasionar errores. Evite tocar continuamente el interruptor de royos X por largos periodos de tiempo.*

### Interruptor de emergencia

El interruptor de emergencia está situado en la parte superior del panel de control del arco en C. Cuando se produzca una situación de emergencia, presione el interruptor para detener el movimiento mecánico de la columna vertical y para desactivar los rayos X.

I \_ Si 01 *presionar* un *interruptor de emergencia* no se *detiene el movimiento motorizodo* o los ,ADVERTENCIA rayos *X, presione el interruptor de apagado a desconecte el enchufe de* lo toma *de corriente* CA

Si se presiona el interruptor de emergencia voluntaria o involuntariamente, cesará el funcionamiento de la columna vertical y se desactivarán los rayos X.

### Controles de la estación de trabajo

Antes de utilizar la estación de trabajo, debe familiarizarse con los controles situados en el teclado de membrana de la misma.

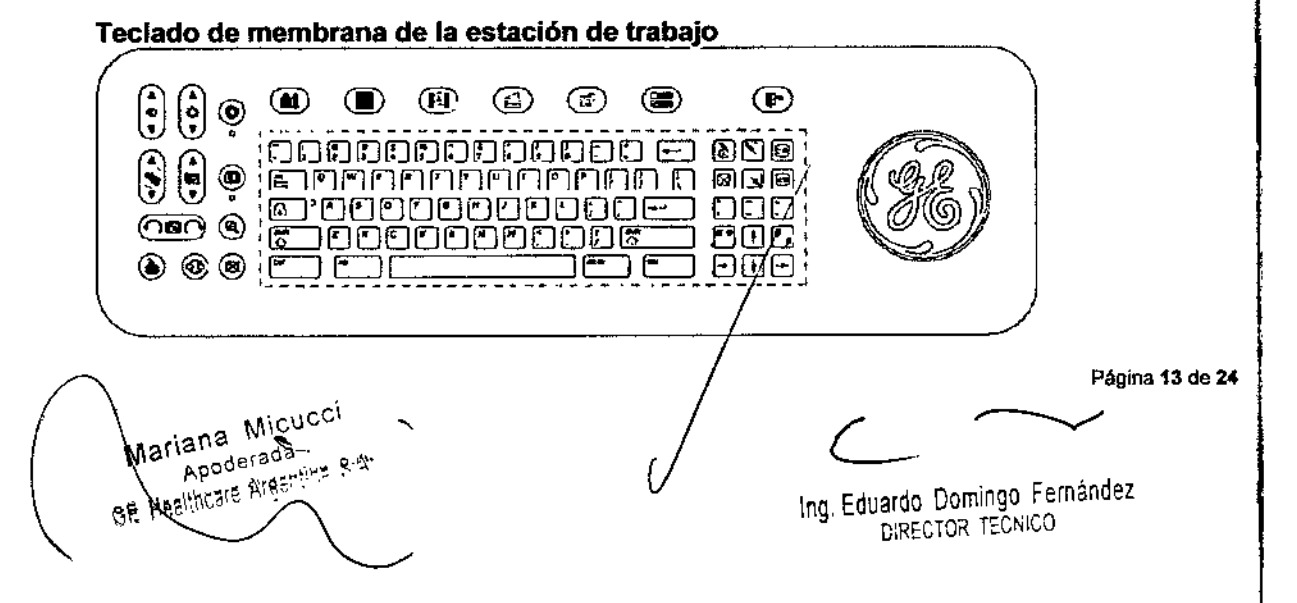

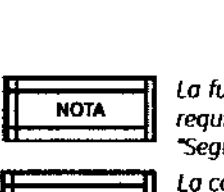

La función de cierre de sesión estará disponible únicamente si se selecciona la opció *requiere que el usuario inicie sesión- en la pantalla de seguridad. Consulte* el *capítulo)ijJ'¡,;"' ';-"'- -seguridad".*

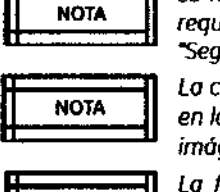

*La configuración se puede aplicor <sup>Q</sup> las imágenes estáticos* o *en vivo. Los va/ores obtenidos en* la *última imagen se pueden retener. Ylos valores se pueden guardar* y *recuperar con las imógenes estáticas.*

 $\begin{array}{c} \begin{array}{c} \text{no.}\n \hline \text{no.}\n \end{array} \\ \begin{array}{c} \text{non.}\n \end{array} \\ \begin{array}{c} \text{non.}\n \end{array} \\ \begin{array}{c} \text{non.}\n \end{array} \\ \begin{array}{c} \text{non.}\n \end{array} \\ \begin{array}{c} \text{non.}\n \end{array}$ **NOTA** 

*La* función *de contraste / brillo solo tendrá efecto en* lo *imagen. No puede afectar lo configuración del hardware del monitor.*

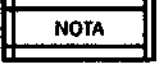

**n** *Esta función* sólo *se puede aplicar a los imágenes en vivo* o *post procesadas. Los valores* \_\_\_\_ U *obtenidos* en lo *última imagen se pueden retener.* Y *los valores se pueden guardar* y *---- recuperar con los imágenes estáticas.*

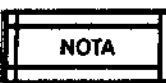

*;:::::::::;~ La función invertir* a *negativo* se *puede aplicar a fos imágenes estáticos* o en *vivo.*

# Control de calidad de imagen

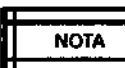

**A n** *Cuando encuentre un cambia anatómico de grosor en lo zona de interés, para obtener uno* ~ NOTA U *mejor imagen, detengo* los *royos X* y *centre lo zona de interés en el campo de la imagen, seleccione modo automático* y *reinicie* /0 *exposición.*

Consultar la tabla del manual de usuario para ver los problemas comunes de la calidad de imagen y para hacer menores y mejores ajustes, así como para ver las listas de verificación para resolver dichos problemas.

## Administración de examen

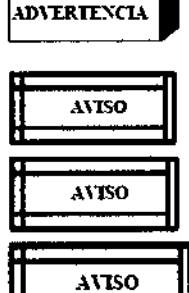

**•** *Actúe con precaución mientras se esté utilizando el sistema. Cualquier impacto repentino***<br>ADVERTENCIA** ,. .ID\LRIDCU... *e mtenso puede dañar el SIstema o POdrlDprovocar lo perdIdo de Imágenes e ImpedIr que se puedan realizor nuevos adquisiciones.* Amo ~ *Siempre asegúrese de que se* muestre *el nombre del paciente correcto en lo pantalla*

---A-m-O-~ Los*exómenes completos* y *suspendidos no pueden ser seleccionados para su reanudación.* ~. Se *abrirá una casuta con diálogo con información.*

*El usuario no puede editar lo información del paciente* en *los siguientes escenarios:*

- *1. Ex6menes en consufta desde el selVidor MWL.*
- *2. Im6genes del examen que hayan sido enviados* 01 *selVidor.*
- *3. MPPS que hayan sido informados al selVidor.*
- *4. Exomen completo* o *suspendido.*

*~. 'Administración de examen-o*

*5. Exornen añadido desde otro exornen.*

## Modo de obtención de imágenes

*•* !<br>!  $\mathbb{F}$ 

*Establezca los procedimientos de emergencia a seguir para la gestión de las pacientes en* .ID\"l:RlU'CL"," *caso de pérdida de imágenes* u *otros funciones de la* Estación *de trabajo* o *del Brazo* e *------ durante un examen.*

-----n*En el modo de [Digital Spot](Punto digital}* <sup>y</sup> *[Radiographic {Filml1(Rodiografio-Películo),* : A\"ISO U *existe un retroso en lo exhibición* de *la imagen.* Si *preciso obtener imágenes en tiempo reol, ----- utilice el modo de adquisición fluoroscópico.*

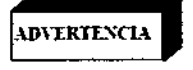

*La Fluoroscopia de alto nivel puede* someter *al paciente* y *aquellos personas que trabajan o/rededor del compo de rayos X ti una dosis de radiación significativamente* mós *a/ta que la que recibirían durante na operación de f1uoroscopio norma/. Para minimizar los riesgos de exposición* a los ayos *x. utilice las imágenes de F/uorascopia de alto nivel con discreción.*

Mariana Micucci Apoderada Apoderace<br>GE Healthcare Arections 8.4.

C-- \09 Eduardo Domingo Femandez

Página 14 de 24

DIRECTOR TECNICO

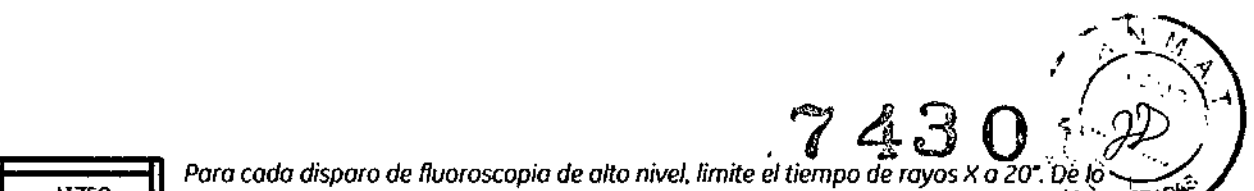

 $\overline{1}$  $\overline{1}$ 

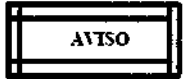

 $c$ ontrario, el sistema finalizará los rayos X automáticamente. Si necesita más tiempo de freed *----- f/uoroscopia de alto nivel, suelte el pedal/interruptor* y *píselo* o *púlse/o de nuevo.*

### Lista de modos

En la lista siguiente se resumen tos modos disponibles en el sistema. Indica también las técnicas radiográficas disponibles con cada modo, la barra de estado y el panel de control del brazo C para cada modo, así como una lista de ejemplos breve para cada modo. Los ejemplos no son exhaustivos y otros usos pueden ser tan válidos como los indicados en los ejemplos. El usuario debe conocer las técnicas asociadas a los diferentes modos y supervisar las tasas de dosis y las dosis utilizadas con cada paciente.

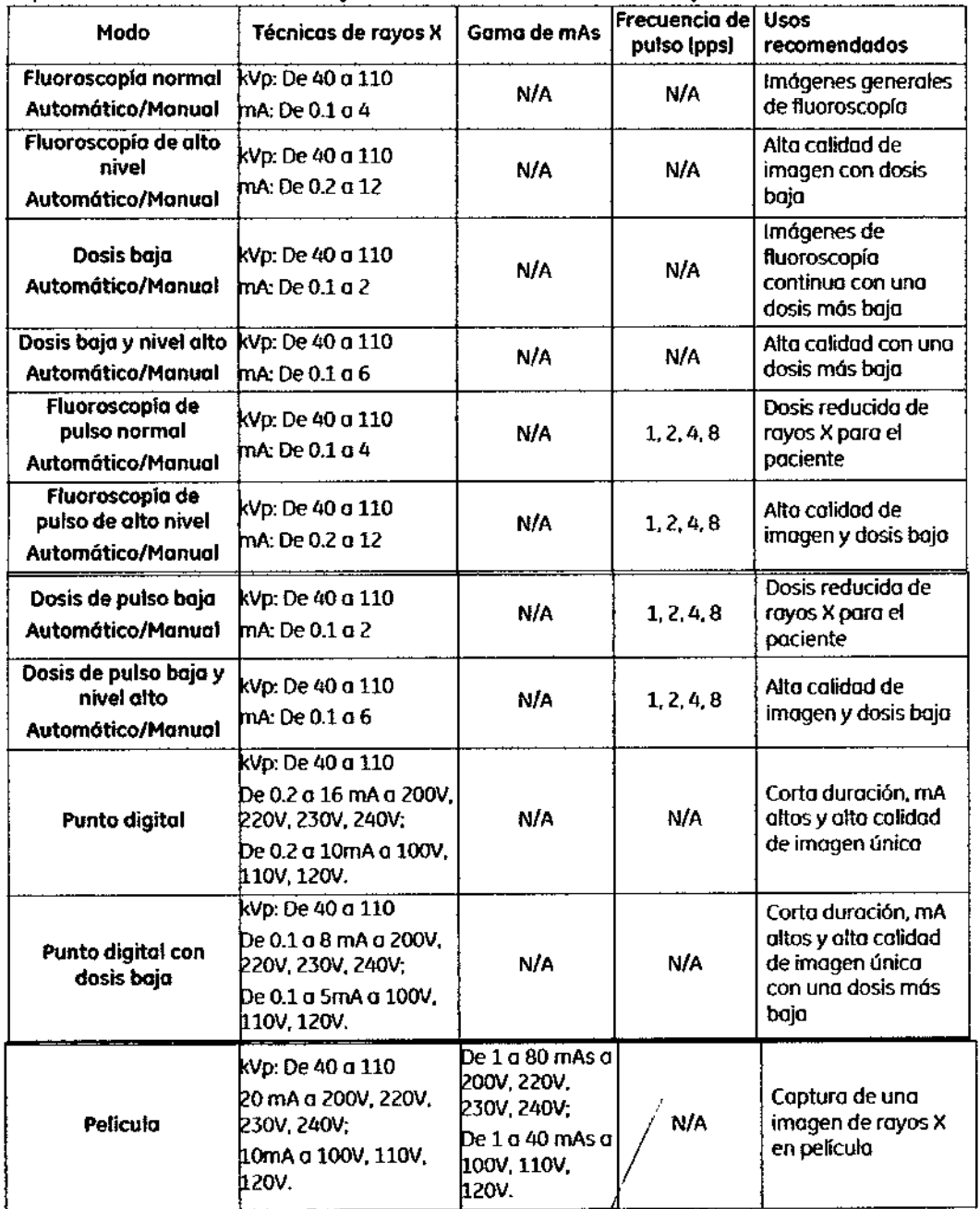

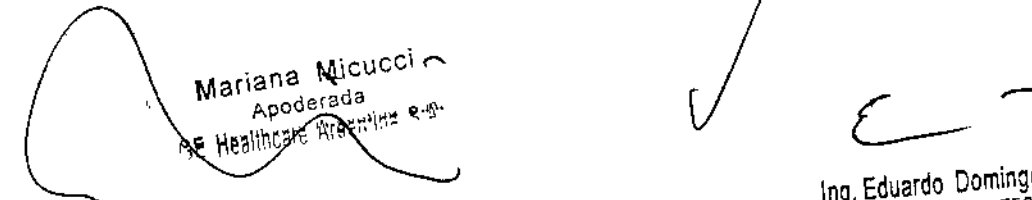

Página 15 de 24 <sub>Micu</sub>cci ← tagina

\ Eduardo Domingo Femández DIRECTOR TECNICO

# $\sim N_1$  $743$   $\sqrt{2^2}$

ł

 $\mathbf{I}$ 

### Modos de funcionamiento: Activación y desactivación

Los modos de fluoroscopia utilizados en la estación de trabajo pueden activarse de formas, entre ellas teclas de modo en el panel de control del brazo C, interfaz de usuario de la estación de trabajo y los distintos pedales e interruptores utilizados por los sistemas. Además, todos los modos pueden activarse, desactivarse y modificarse mediante la pantalla de modo visualizada en el monitor derecho de la estación de trabajo. La pantalla de modo, a su vez, configura las funciones asignadas a los distintos interruptores. A la pantalla de modo se accede mediante el botón de modo de la pantalla principal.

### Revisión de imágenes

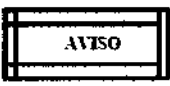

Al *comienzo de cado examen. sírvase confirmar que existo espacio de almacenamiento* .-\nso *suficiente. Compruebe de modo regular el espacio de almacenamiento disponible* y *\_\_\_\_\_ archive los registros importantes para evitar lo pérdida de imagen.*

### Dispositivos para exportar a archivos

La estación de trabajo admite diversas opciones de archivado. Puede archivar imágenes, información del paciente y resúmenes de dosis.

Las opciones de almacenamiento disponibles son las siguientes:

- *CD/DVD:* DVD+R, DVD-R, DVD-RW, CD-R, CD-RW
	- USB: Algunos discos extraíbles con conector USB no se pueden utilizar. Brivo OEC 715/785/865 solamente admite discos USB en formato Fat16, Fat32, NTFS, Ext2, Ext $3y$  Ext $4$ .

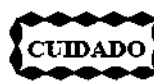

*• ~ ~;;~ Al exportar o un CD/OVO, espere o* lo *que unidad cargue el disco antes* de *comenzar* a L~~AD~ *copiar. El disco se cargo después* de*insertarlo* en*lo unidad* y *después* de*que* se *apague el ----- LEO verde situado en lo porte frontal* de *lo unidad.*

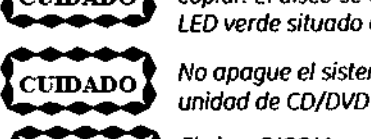

*No apague el sistema mientros* se *está grabando lo información en un disco insertado* en la

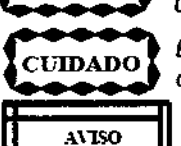

*~ ~*

TUDADO No apague el sistema mientras se esta grabando la miormación en un also insertado en la<br>unidad de CD/DVD (es decir, mientras la luz de actividad verde permanece encendida).<br>TUDADO de imágenes.

*El visualizador* sólo se *puede utilizar en una computadora que dispongo de lo máquina* AVISO<br>
virtual de Java, versión 1.5 o posterior. Media Viewer lo instalará automóticamente si no<br>
hay ninguna máquina virtual de Java.<br>
CUIDADO Si cancela durante el proceso de copia, el disco podría resultar dañado.

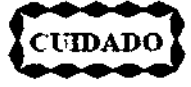

*Cuando accede o la listo de exómenes guardados a partir del directorio de imágenes* y selecciona un paciente, el paciente en curso no cambia. Si realiza una exposición y la<br>ANTSO de guarda mientras se muestra un examen guardado en la pantalla Directorio de imágenes, *----- la imagen se guardo con el examen del paciente en curso, no con* el *exornen guardado que se ve en la pantalla* Directorio *de imágenes.*

### Película radiográfica

Utilice el modo [Film] (Pelicula) para producir películas radiográficas. El modo [Film] (Película) no está disponible en algunos países debido a los requisitos normativos locales. El soporte del casete de la pelicula que se describe en este capitulo está disponible como una opción y deberá ser usado si utiliza el modo de película.

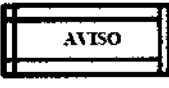

*deberá colocarse en la cara del Para imágenes de película, un soporte de éasete* \_\_ ,,\_m\_o\_. *intensificador de imagen.*

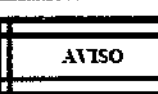

Una vez que se haya seleccionado el modo Película, el tamaño del campo y la<br>ANISO de configuración del colimador se bloquearán. Si se requieren mayores ajustes, deberá *----- primero volver* a *ingresar el modo FI oroscopia.*

Mariana Micucci Apoderada

Página 16 de 24  $\overline{\phantom{iiiiiiiiii}}$ L-

do Domingo Femandez llig. Edu~<sub>riperto</sub>r TECNICO

**ADVERTENCIA** 

 $7430(x)$ -. *verifique que el soporte del cosete esté asegurado al intensificador de imagen. Los,".~"""* %- AD\'l:ItITNClA , *soportes de casete no asegurados pueden caerse. doltando a los pacientes* y *al personal. "' '.'::/*

 $\sqrt{2}$ *Iy;~~,s,\_\*

**R** Anso **n** Elsoporte del casete utiliza fricción paro sostener el casete. Consulte el capítulo de "Referencia técnica" por información sobre los tamaños de casete.

**INTERNATION DE L'ANGUNE DE CONSTRUENCE EN CONSTRUENCE EN CONSTRUENCE DE L'ANGUNE DE L'ANGUNE DE L'ANGUNA DE L'ANGUNA DE L'ANGUNA DE L'ANGUNA DE L'ANGUNA DE L'ANGUNA DE L'ANGUNA DE L'ANGUNA DE L'ANGUNA DE L'ANGUNA DE L'ANG** soportes de casete no asegurados pueden caerse, dañando a los pacientes y al personal.

*~* |<br>|-AV<sub>TSO</sub>

*Durante fa radiografia. presione el interruptor de* royos *X* y *sosténga/o hasta que la luz del* aviso<br>indicador de posición se apague. La duración de la exposición se señala mediante un pitido<br>continuo. Si se libera el interruptor de rayos X antes de que la luz del indicador de<br>exposición se apague el sistemo dará cu *exposición se apague, el sistema* doró *cuatro pitidos fuertes, lo que implica que* la *exposición no puede ser exitosa.*

*~* <u>ዙ</u> Amo

*El soporte del casete ha sido diseñado para ajustarse al labio del intensificar de imagen cuando la manija estó accionada. Podrio ser necesorio golpear el soporte del casete con* la ========= *palma de* su *mano para soltar e/soporte del* case *del intensificador de imagen.*

~ **AVESO** 

**n** Si *el usuario utiliza el modo de pel1cu/o de modo incorrecto durante la adquisición de* =========U *imágenes en tiempo real, lo imogen no* se *mostrará* en *el monitor.* I

### Mantenimiento

En esta sección se describen las comprobaciones operativas de rutina que se pueden realizar para garantizar el correcto funcionamiento del sistema. Las comprobaciones operativas que se enumeran no tienen por finalidad sustituir el plan de mantenimiento periódico programado. Si surgen problemas durante estas comprobaciones, póngase en contacto con un técnico de servicio cualificado para reparar y resolver los problemas del sistema.

Además de las comprobaciones operativas, se incluyen prácticas de limpieza segura y una descripción del mantenimiento periódico que se debe llevar a cabo. Todos los trabajos de mantenimiento periódico deben realizarlos un representante de GE HUALUN Medical Systems Co. Ltd. o un técnico de servicio cualificado.

Antes de efectuar cualquiera de las comprobaciones operativas que se especifican en esta sección, es importante comprender los peligros potenciales asociados a estas tareas. Consulte el capitulo "Introducción y seguridad" de este manual antes de continuar.

*Los circuitos que se encuentran dentro del equipo emplean voltajes capaces de ocasionar* ( .• lesiones *graves* o *incluso* /0 *muerte por descargo eléctrica. No retire los cubiertos ni realice* t-\Dn:RT[;-'¡CI.~. *ningún tipo* de *trabajo de servicio salvo los que* se *indican de formo especifica en este documento.*

Desplace el sistema hasta un lugar de trabajo seguro antes de comenzar a realizar estas comprobaciones y respete todas las normas de seguridad referentes a la radiación. Las comprobaciones operativas deben efectuarse con la frecuencia que impongan el uso del equipo y las circunstancias. La frecuencia de las revisiones de desempeño deberá aumentarse cuando el sistema sea usado ampliamente. Además, diversas circunstancias, como accidentes durante el transporte o exposición a cantidades excesivas de IIquidos, pueden exigir la realización de comprobaciones operativas para verificar el estado de funcionamiento del equipo.

El sistema deberá tener una vida de servicio esperada de 10 años. Se requiere el mantenimiento periódico del sistema para mantener el ciclo de vida del sistema. El primer mantenimiento periódico deberá implementarse después' de los primeros 13 meses de uso. Luego, se sugirió sea realizado una vez al año *poi* parte de un ingeniero de servicio calificado de GE.

<sub>i</sub>riana Micucci 00  $\equiv$  useftering Arabilities  $\sim$ 

C- \ng Eduardo Domingo Femández Página 17 de 24

DIRECTOR TECNICO

 $r \gtrsim 7$  $7430(7)$ 

### Revisión de desempeño mecánico Arco en C

1. Compruebe el funcionamiento del freno de oscilación. Compruebe el movimiento de oscilación para detenninar si se realiza sin dificultades (movimiento de lado a lado) y sin uña holgura excesiva.

2. Compruebe el funcionamiento del freno del arco transversal horizontal. Extienda y retraiga el arco transversal horizontal. Compruebe que se desplacen sin dificultades y sin una holgura excesiva.

3. Compruebe el funcionamiento del freno de rotación lateral. Compruebe que la rotación se ejerza sin dificultades y sin una holgura excesiva.

4. Compruebe la operación del freno de rotación orbital del arco C. Compruebe que la rotación del Arco C se ejerza sin dificultades y sin una holgura excesiva.

5. Compruebe la operación de los pedales de liberación del freno.

6. Compruebe que la palanca de dirección y el control de [as ruedas traseras funcione correctamente. Compruebe que se desplacen sin dificultades y sin una holgura excesiva.

### Estación de trabajo

1. Compruebe que las ruedas de la Estación de trabajo se accionan correctamente. Compruebe que se desplacen sin dificultades y sin una holgura excesiva.

2. Compruebe la operación del pedal del freno o el freno de rueda. Por detalles, consulté la sección 3.2.9 "Frenos de la Estación de trabajo".

3. Compruebe que el arco del monitor se desplace sin dificultades y sin una holgura excesiva. Asegúrese de que los monitores no se desplacen después de instalarlos.

### Revisión de desempeño eléctrico

1. Examine los cables de alta tensión (Agrupación de cables entre la base de aplicaciones mainframe y el Arco C) para determinar si presentan signos de desgaste y abrasión.

2. Examine el pedal y los cables de control de mano para determinar si presentan signos de desgaste y abrasión\_

3. Examine el cable de interconexión para determinar si presenta signos de desgaste o abrasión, si los pasadores del conector están flojos o faltan y si los protectores contra torsiones están gastados.

4. Encienda el sistema y compruebe que éste realice correctamente la secuencia! de arranque.

5. Suba y baje la columna vertical pulsando las teclas en el Arco C.

*•*

*Algunos dispositivos como los cables de afta tensión* y *los condensadores electrolíticos* ADHRu:-;n-\ *pueden retener una carga estática peligrosa durante largos periodos de tiempo después de \_\_\_\_\_ , /0 desconexión del suministro eléctrico. No toque estos componentes* a *menos que el suministro eléctrico se haya desconectado totalmente* y *que los componentes est-én descargados.*

#### Revisión de desempefto del interruptor de emergencia

,

Esta comprobación se realiza en el marco de un plan de mantenimiento de rutina del usuario para asegurar que la función de seguridad de Parada de emergencia funciona correctamente. Realice esta comprobación con la frecuencia que exijan las condiciones, como el uso tras un almacenamiento prolongado y la exposición a los fluidos.

1. Pulse y mantenga presionada la tecla de control de columna vertical y pulse el interruptor de Parada de emergencia mientras la columna está en movimiento.

2. Compruebe que el movimiento mecánico se detenga y que el indicador de apagado de rayos X se ilumine. .

3. Pulse el interruptor de rayos X y compruebe que los rayos X quedan deshabilitados.

4. Presione el interruptor de apagado y encendido de potencia del sistema.

5. Gire el interruptor de Parada de emergencia hacia arriba y después, reinicie el sistema.

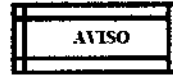

 $\mathbf{I}$ 

R n *Cuando se reinicia el sistema, las imágenes s pierden a menos que se hayan guardada.* Si U Anso U *ha guardado las imágenes. puede acceder.* a *ellos por medio de* la *función Directorio de ~---~ imágenes de la Estación de trabajo.*

Mana Micucci ana www.<br>Apoderada RE Healthcare Area

|<br>Página **18** de 24 I  $\subset$ 

'ng, Eduardo Domingo Femandez<br>'Ing, Eduardo Tecnico **C**, RECTOR TECNICO

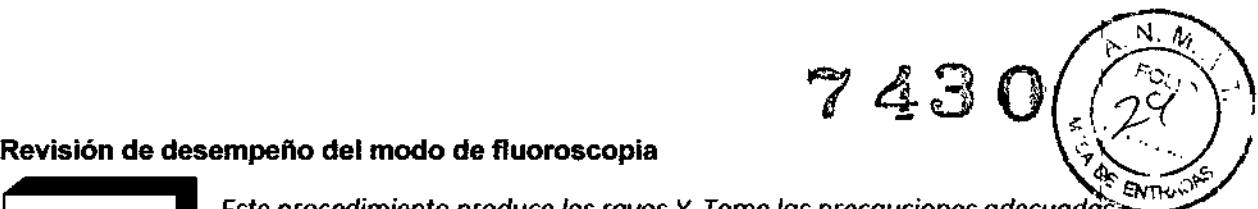

 $\overline{A}$ **ESTENCIA** Este procedimiento produce los rayos X. Tome las precauciones adecuadas:

1. Coloque el Arco C de forma que el tubo se encuentre justo por encima del intensificador de imagen.

2. Coloque un objeto de prueba adecuado en el intensificador de imagen.

3. Asegúrese de que esté activado el modo automático. Se encenderá el LEO situado en la esquina izquierda superior de la tecla "[Auto Technique] (Técnica automática)" en el panel de control.

4. Presione el interruptor de rayos X en el interruptor de pedal y de mano. Compruebe que aparezca una imagen de fluoroscopia digitalizada del objeto en el monitor izquierdo y que permanezca allí después de finalizar la exposición.

5. Compruebe el funcionamiento de las teclas de selección del tamaño de campo: NORM, MAG1 y MAG2.

6. Presione el interruptor de pie y de mano para verificar la operación de los controles de colimación motorizados: rotación del obturador, colimación del iris y apertura/cierre del obturador. I

### Revisión de desempeño del modo de pelicula

 $\blacksquare$  Este procedimiento produce los rayos X. Tome las precauciones adecuadas.

1. Presione la tecla "[Film] (Pelicula)" en el panel de control del Arco C para seleccionar el modo de película.

2. Instale el soporte de película en el intensificador de imagen y cargue un casete de película.

3. Pulse el interruptor de mano y pie, y manténgalo presionado hasta que se haya apagado el indicador luminoso de exposición. El sistema emitirá pitidos continuos durante la exposición. Si se suelta el interruptor de rayos X antes de tiempo durante la exposición, el sistema emitirá pitidos intermitentes para advertir al usuario de que la exposición ha quedado interrumpida.

4. Revele la película y examine la exposición.

### Limpieza y desinfección

*Antes de limpiar* y *desinfedar el equipo. asegúrese de que el sistema esté apagado* y *que* **ADH.RIL"m.** *el cable de alimentación se encuentre desenchufado para evitar descargas eléctricas. :*

**I**

*-----. La superficie del equipo puede ser origen de peligro biológico. Durante lo limpieza. utí/ice guantes de goma*.

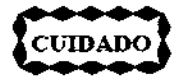

CUIDADO imagres donde pudieran afectar a los componentes electrónicos. El sistema no es hermético al agua. Tenga cuidado de no derramar ni salpicar líquidos en

Asegúrese de que el sistema esté apagado y desenchufado antes de limpiar. limpie las cubiertas y los paneles periódicamente con un paño húmedo. Si es necesario, utilice un detergente suave para quitar huellas y manchas. No utilice disolventes que puedan dañar o decolorar el acabado de la pintura o los componentes de plástico.

Tenga cuidado de no derramar líquidos en lugares donde pudieran afectar a los componentes electrónicos, a través del panel o de las juntas de las cubiertas\_

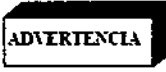

I *El agua. el jabón u otros líquidos.* si *penetran en el equipo. podrían producir un cortocircuito* • *eléctrico, con el consiguiente riesgo de descargo e¡léctriCae incendio.* I

Si *penetrase líquido occidentalmente en el sisttma. no conecte el cable de alimentación* o *la conexión del suministro eléctrico ni eneielldo el sistema hasta que e/liquido se hoyo secado* o *evaporado por completo.*

Mariana Micucci poderada<br>Npoderada of Herlingte Argenting 8.0.

Comingo Fernández<br>Eduardo Domingo Fernández

Página 19 de Z4

\ng. EdU~lR~CiORiECN.ICO

*á)* Los componentes esmaltados y la superficie de aluminio sólo se deben. Impiar con un paño húmedo y agua y después, frotar con un paño de lana suave y seca. No utilice *riunca* productos de limpieza corrosivos, disolventes ni detergentes o productos de pulidó abrasivos. Si tiene dudas acerca de un producto de limpieza en concreto, no lo utilice.

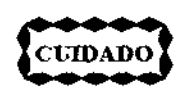

Antes de limpiar el sistema, apáguelo y desconéctelo del suministro de alimentación<br>siempre. Limpie el área del conector externo solamente con paños secos. No utilice<br>limpiadores líquidos en esta parte del equipo.

Los componentes cromados sólo se deben limpiar con un paño de lana seco. No utilice productos de pulido abrasivos. Para preservar el acabado, utilice cera no abrasiva.

El monitor LCD se puede limpiar con un paño húmedo pequeño o con un limpiador especial. No utilice limpiadores que contengan alcoholo acetona. No pulverice el líquido directamente sobre la superficie de la pantalla.

### Desinfección

Todas las piezas del equipo, incluyendo los accesorios y los cables de conexión, se pueden desinfectar frotándolas con un paño humedecido con un desinfectante, como alcohol al 75%. Jamás use desinfectantes corrosivos o solventes dado que pueden causar daño al equipo. Si tiene dudas acerca de un producto desinfectante, no lo utilice.

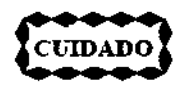

*Los pulverizadores de desinfección inflamables* o *potencialmente explosivas* no *se deben utilizar, puesto que la mezclo de gas podría explosionar* y *causar lesiones físicas* y/o *danos materiales al equipo.* ,

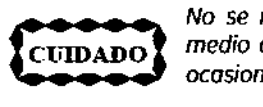

No *se recomiendo desinfectar* los *salas donde se encuentran los equipos médicos por medio de pulverizadores, puesto que el liquido pulverizado puede penetrar en el equipo, ocasionando un cortocircuito eléctrico* o *corrosión.* I

Si es necesario utilizar pulverizadores desinfectantes no inflamables y no explosivos para desinfectar las salas, habrá que apagar el equipo y dejar que se enfríe; de este modo, se evita que el desinfectante se pulverice hacia al interior del equipo como consecuencia del efecto de convección. Se pueden utilizar cubiertas de plástico para cubrir el equipo en su totalidad, tras lo cual, es posible pulverizar el desinfectante.

Una vez dispersadas todas las trazas de desinfectante pulverizado, se pueden retirar las cubiertas de plástico y el equipo se puede desinfectar del modo que se recomienda.

Si se ha utilizado un pulverizador, el usuario debe asegurarse de que todas las trazas de vapor se hayan dispersado antes de volver a encender el equipo.

Las técnicas de desinfección del equipo y de la sala deben cumplir las legislaciones y regulaciones aplicables vigentes en la jurisdicción donde se utiliza el equipo.

### Almacenamiento

### Almacenamiento temporal (menos de 60 días)

Para preparar el Arco C cuando se disponga a almacenarlo, mueva todos los elementos mecánicos hacia la posición más compacta, active todos los bloqueos y frenos y retire todas las fuentes de alimentación.

Cubra el Arco C con una cubierta antipolvo. Consulte el capítulo "Referencia técnica" para conocer las condiciones ambientales en las que se puede almacenar el Arco C con seguridad.

### Almacenamiento a largo plazo o transporte (50 días o más)

Para preparar el Arco C cuando se disponga a almacenarlo o a enviarlo, sigas las recomendaciones que se indican a continuación:

- Mueva todos los elementos mecánicos hacia la posición más compacta, active todos los bloqueos y frenos y retire todas las fuentes de alimentación. Enrolle el cable de interconexión y el cable de alimentación.
- Envuelva el intensificador de imagen, el conjunto dél tubo de rayos X, el cable de alta tensión y la carcasa del panel de control con plástico de burbujas. Asegúrese de que los

Mariana Mi<del>c</del>ucci Apoderada lealthcare Araectics, Rich ٩E

Página 20 de 24  $\subset$  -

<sup>d</sup> Domingo Femández In9 Eduar <sup>o</sup> *W""* DIRECTOR TECNICO

*",.M*

 $\Gamma$  Q:.,  $\Gamma$  .  $\Gamma$  $2\chi$  I

~ ,'7

I

monitores estén asegurados con el pestillo. Envuelva los monitores con plastico. de<br>burbuias. burbujas. ~?z:-c¡¡..\,;.-J

- Empaquete lodos los accesorios, como los soportes de chasis, y guárdelos junto con el sistema.
- Cubra el arco C y los accesorios. Coloque bajo cada uno de ellos una base de transporte que asegure su sujeción e introdúzcalos en un embalaje de protección adecuado para su envío o almacenamiento. Consulte el capítulo "Referencia técnica" para conocer las condiciones ambientales en las que se puede almacenar el Arco C con seguridad.

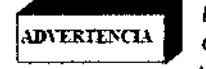

lILa *batería UPS deberá desconectarse cuando el sistema* no *vaya* o *ser usado durante* ADn:RlU'CL-\ *algún tiempo* y *antes del transporte. La baterla* se *puede dejar alojada en el interior de* la *unidodUPS.*

 $\bigl(\hat{\mathcal{N}}\bigr)$ 

,

### Puntos de revisión rutinaria para el usuario

### *~ ~;; <sup>~</sup>*

*Antes de usar el equipo. compruebe que el sistema funciono correctamente de acuerdo .con los puntos de control anteriores. Si el sistema no funciona a plena capacidad, se pueden ----------- prodUCIr rerrosos en el trotamlento médICO.*

### Mantenimiento periódico

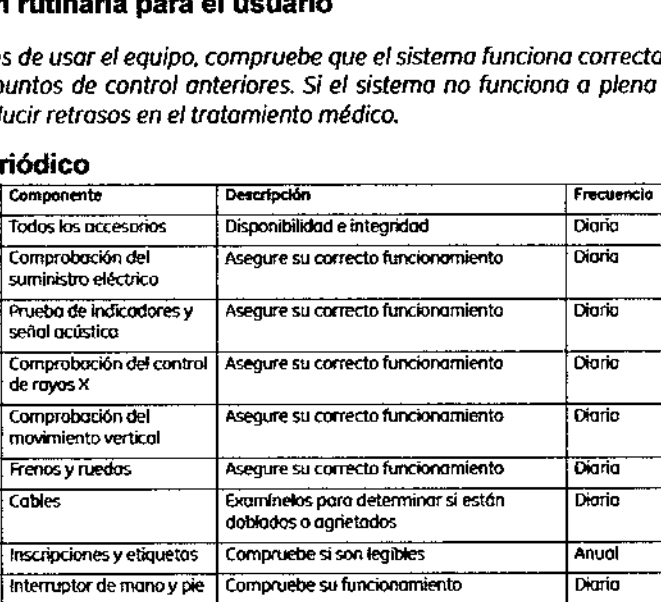

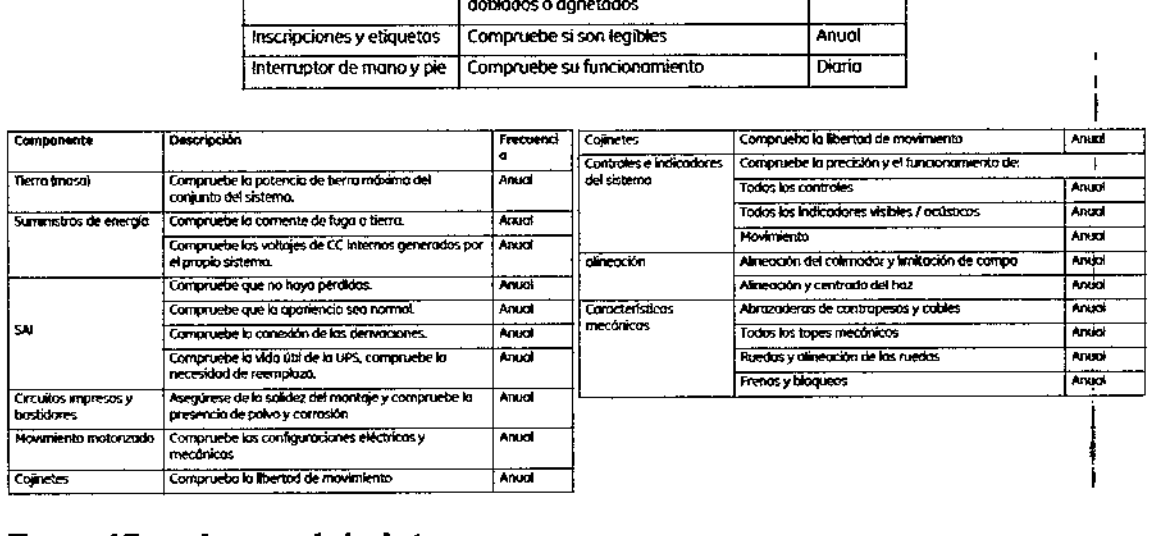

## Especificaciones del sistema

Tipo de clasificación

- Equipo clase I (según lo define la norma IEC60601.1)
- Protección tipo B contra descargas eléctricas (IEC60601-1)
- Protección común contra el ingreso de agua. Grado de protección: Sistema: lPXO *I* Pedal: IPX8
- Modo de funcionamiento: Funcionamientio continuo
- Modo de carga: Carga intermitente
- Todas las piezas del equipo. incluyendo los accesorios y los cables de conexión, se pueden desinfectar frotándolas con un paño humedecido cón un desinfectante, como alcohol al 75%.

Mariana Micucci iana www.<br>Apoderada<br>Arassi  $\overline{\mathcal{L}}$ Apoderum RE HEX

I

Página 21 de 24Ing. Eduardo Domingo Fernández DIRECTOR TECNICO

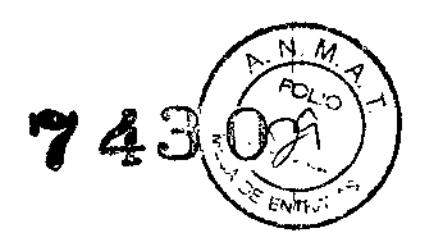

**┆** 

 $\vert$ 

I,

I I

I

### Requerimientos de energía

- Voltaje: 100V/110V/120VI200VI220V/230V/240V de CA
- Frecuencia: 50Hz/60Hz
- Corriente momentánea nominal (inferior a 55.):
	- 30A (100V/110V/120V)  $\overline{a}$
	- 28A (200V)
	- 25A (220V/230V/240V)
- Corriente continua nominal
	- O 20A (100V/110V/120\0
	- O 12A (200V)
	- $\Box$  10A (220V/230V/240V)
- Impedancia máxima de la Unea: 0.30hm 10.6ohm jO.6 ohm

#### Arco en C

- Distancia fuente a imagen (810) 39.3" (100cm)
- Recorrido horizontal 8" (20cm)
- Recorrido vertical 17.5" (44.5cm)
- Rotación orbital 120"(90"subexploración /30"sobreexploración)
- $\bullet$  Rotación lateral  $\pm 205^\circ$
- $\bullet$  Oscilación (Wig-Wag) 25°( $\pm$ 12.5°)
- $\bullet$  Peso 260 $\pm$ 10kg

### Estación de trabajo

 $\bullet$  Peso: 170 $\pm$ 10kg

Generador de rayos X Potencia eléctrica nominal: 2.0kW (100kV, 20mA, 0.15)

#### Potencia eléctrica máxima:

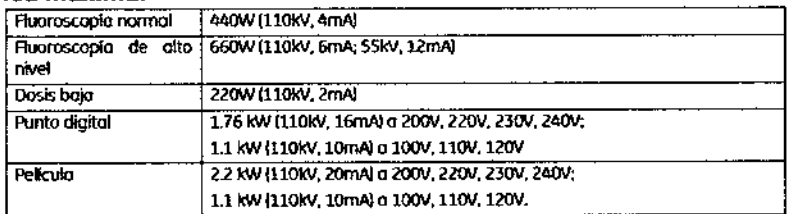

Generador de alta frecuencia: 40kHz

### Voltaje: 40kV-110kV

### Corriente:

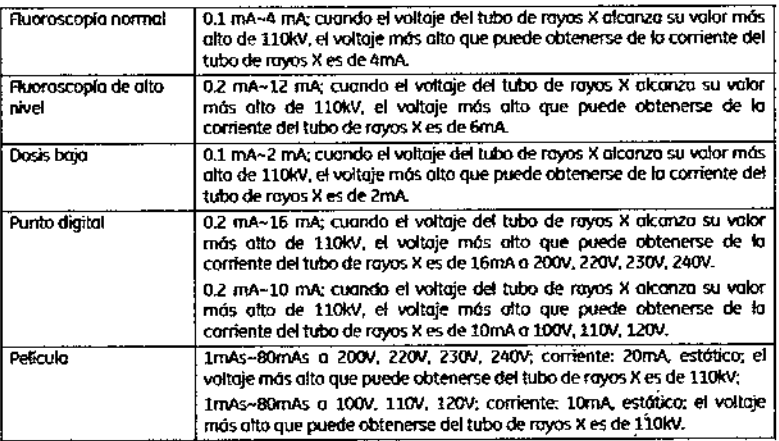

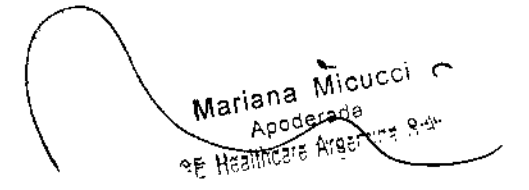

Página 22 de 24

Ing Eduardo Domingo Fernandez. DIRECTOR TECNICO

 $\subset$ 

 $743$ 

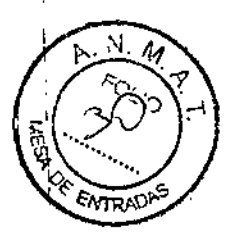

ſ

ţ.

Ī

 $\mathbf{r}$ 

I,

!

 $\mathbf{r}$ 

\

 $\left\{ \right.$ 

I

 $\mathbf{I}$ 

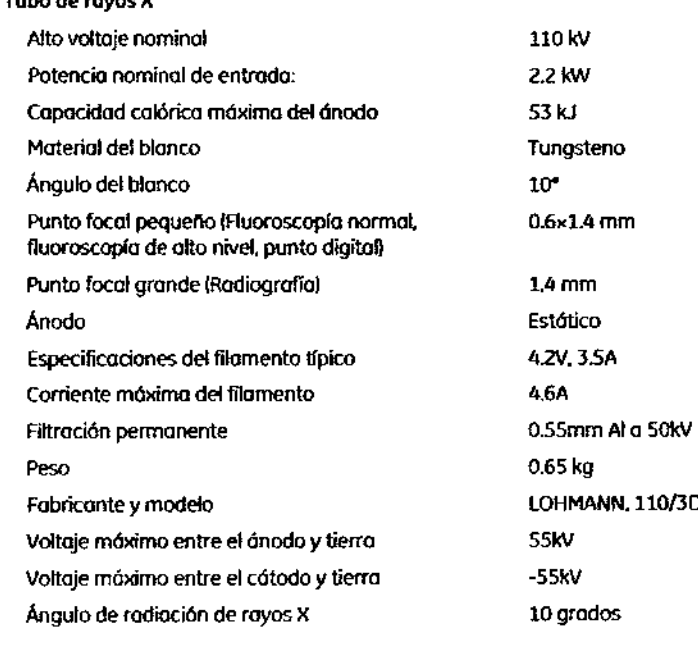

### SOporte (entre el conjunto del tubo y el colimador)

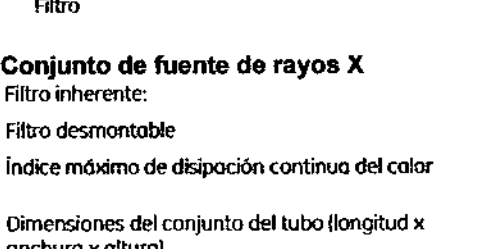

anchura x alturo) Peso del conjunto del tubo Capacidad calórica máxima Toso máximo de enfriamiento Método de enfriamiento

2.55 mm Al o SOkV 3.5 mm Al 177W 327mm ><132 mm><238 mm

Enfriamiento natural

Fluoroscopla: 235 mm (diagonal} Pelicula: 240mm {diámetrol

La toso del dosis, es menor que *1.OmGy/h,* promediado sobre cualquier área de 100 cm<sup>2</sup> de los ctroles. ninQuno dimensión lineal puede exceder de <sup>20</sup> cm <sup>o</sup> 1m del punto focal en

 $0.8$  mm Al

115kg 900,OOOHU 12.500HU/min

A l00cm del punto: Campo de máxima rodiación simétrica sobre el eje X

Fugo de radiación

Tubo de royos X

Condición de prueba de fuga de radiación

110kV.2mA

condiciones de cargo.

, ( *I* lana Mieucci *L* Apoderada Mat

I

Página 23 de 24 Pág<br> **Leo Francisco Domingo Femández** 

D:RECTOR TEUNIUS

, I I

\

 $\mathbf{I}$ 

I

I

I

\ I I

\

\

1

#### Colimador

Filtración Potencio de entrada Modo de conexión eléctrica Modo de conexión mecónica OmmAl CC SV.IW o través de 3mm, conector de 12 clavijas soporte de aluminio fundido, tornillo de montaje

- Colimador de iris
	- Fluoroscopio:

Diámetro nominal: 23/15/11cm (9"/6"/4.5")

Haz de rayos X ajustable de forma continua a una zona de menos de 5  $\times$  5 cm en el receptor de imagen.

Pelicula:

Círculo del diómetro nominal: 23cm (9")

• Obturodor del colimodor Rango completo del 6ngulo de rotación: 360"

En funcionamiento: Controlado en el panel

### lo filtración totol

3.35 mm Al sin filtro desmontable

6.85 mm Al con filtro desmontable

### **Rejilla**

Tipo Circular Distancia de enfoque 100 cm

### **Intensificador de imagen**

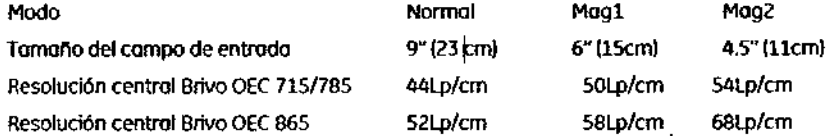

### **Cámara**

### Resolución de imagen 1K x 1K, 12 bit Frecuencia de imágenes 25 cuadros/segundo

#### Monitor

I

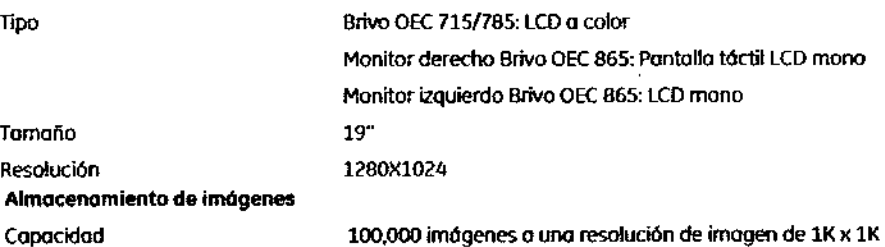

## Requisitos medioambientales

Condiciones de funcionamiento:

- Temperatura: +10"C-+40"C (+50F-+104F)
- Humedad: Relativa 20%~80%, sin condensación • Temperatura: +10°C~+40°C (+50F~+104F)<br>• Humedad: Relativa 20%~80%, sin condensación<br>• Presión atmosférica: 700hPa~1060hPa<br>Transporte y almacenamiento:<br>• Temperatura: -20°C~+55°C (-4F~+131F)
	- Presión atmosférica: 700hPa-1060hPa

,

Mariana Micucci Apoderad

 $4521$  %

- 
- Humedad: Relativa 10%-95%, sin condensació
- Presión atmosférica: 500hPa-1060hPa

Página 24 de 24

I I I I

Ing. Eduardo Domingo Fernández pirector TECNICO